# Joint Research on IPv6 Network Management: Research Development and Demonstration

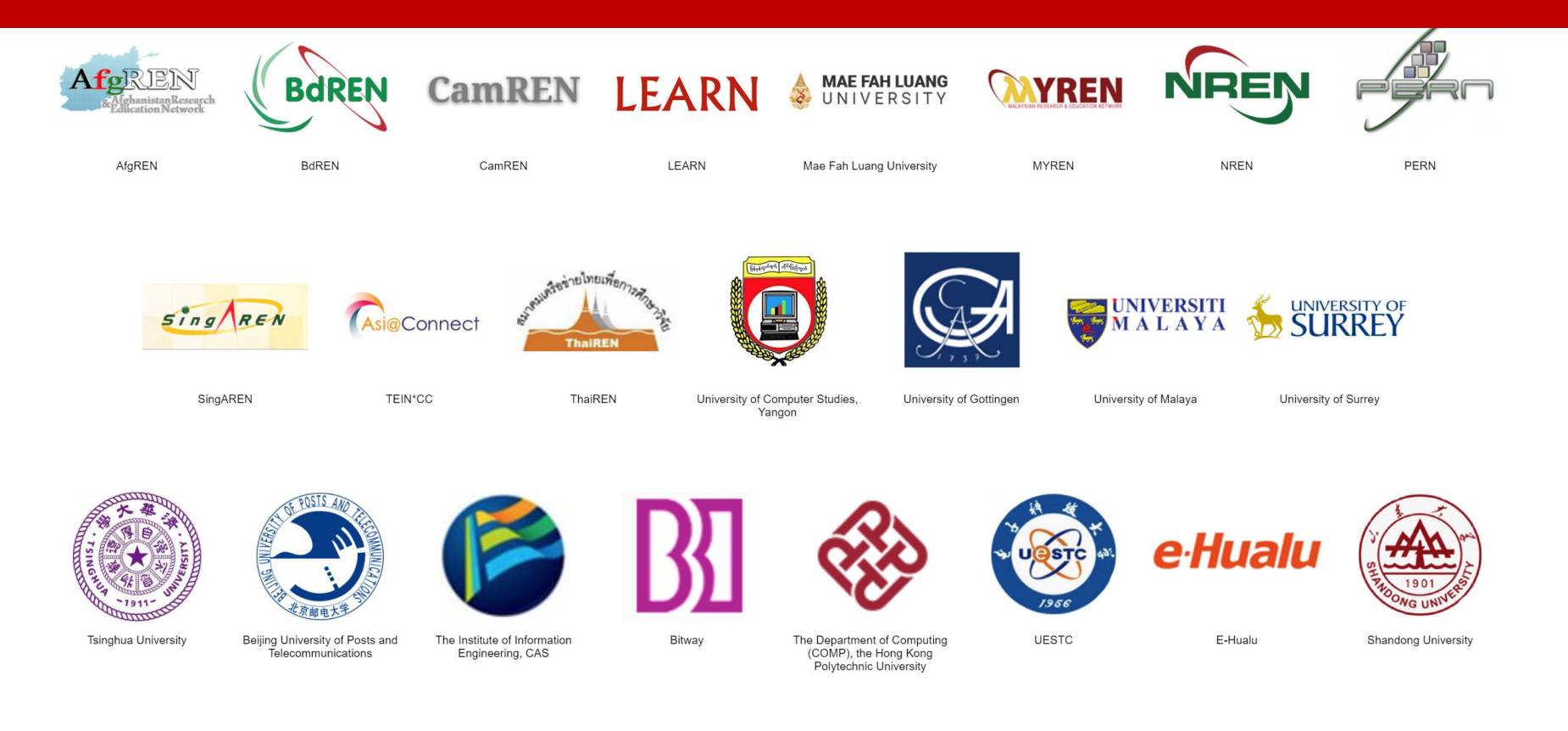

**Mar.8, 2022**

# **Content**

- **Project Outline**
- **Work Progress**
- **APNIC ISIF Funding Program**

## **International Cooperation**

#### **14 countries, 23 research organizations**

#### **Excellent Mix of Key Experiences of IPv6 Network Management**

#### **13 research organizations from**

#### **11 Asian countries**

SingAREN, Singapore ThaiRen, Thailand MYREN, Malaysia LEARN, Sri Lanka NREN, Nepal PERN, Pakistan BdREN, Bengal CamREN, Cambodia AfgREN, Afghanistan University of Computer Studies, Yangon, Myanmar University of Malaya , Malaysia Mae Fah Luang University, Thailand

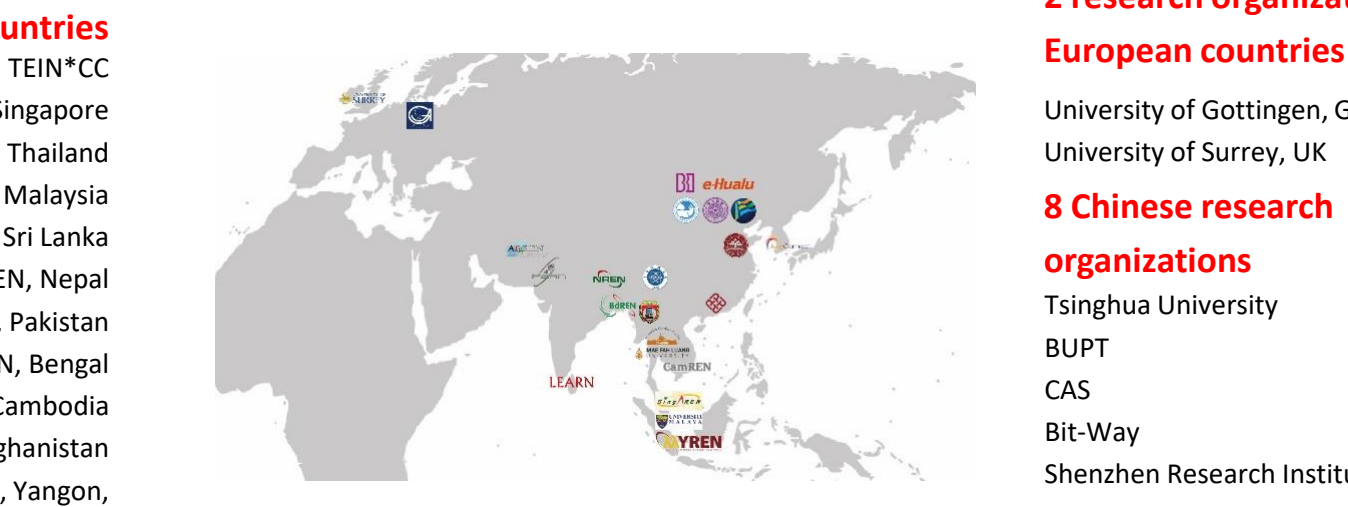

# **2 research organizations from**

University of Gottingen, Germany University of Surrey, UK

#### **8 Chinese research**

#### **organizations**

Tsinghua University BUPT CAS Bit-Way Shenzhen Research Institute, HKPU UESTC Shandong University eHualu

### **Promote Network Technology Innovation and Application Demonstration**

### **Research Content**

#### **Demonstration of IPv6 Cyberspace Collaborative Management**

Validation of key technologies, devices, systems and governance rules

**Collaborative Management Architecture Model for IPv6 Cyberspace** Support open connection of IPv6 management system from different countries, with different types and architectures

#### **IPv6 International Inter-Network Threat Tracing**

Implement online threat discovery, offline threat mining, retention traceability and controllable traceability

#### **Active Measurement of Massive IPv6 Address Space**

Implement massive IPv6 address space scanning, IPv6 network digital asset management, topology discovery, performance and security measurement

#### **Passive Measurement in High-speed IPv6 Network**

Do encrypted traffic identification, VPN traffic identification and construction of Network Behavior Knowledge Base

**New Rules for International Cooperative Governance on IPv6 Cyberspace** Set up international governance credit system of IPv6 cyberspace, compatible with existing international rules

#### Key Technology  $\longrightarrow$  Governance Rule  $\longrightarrow$  Demonstration

## **Project Plan & Schedule**

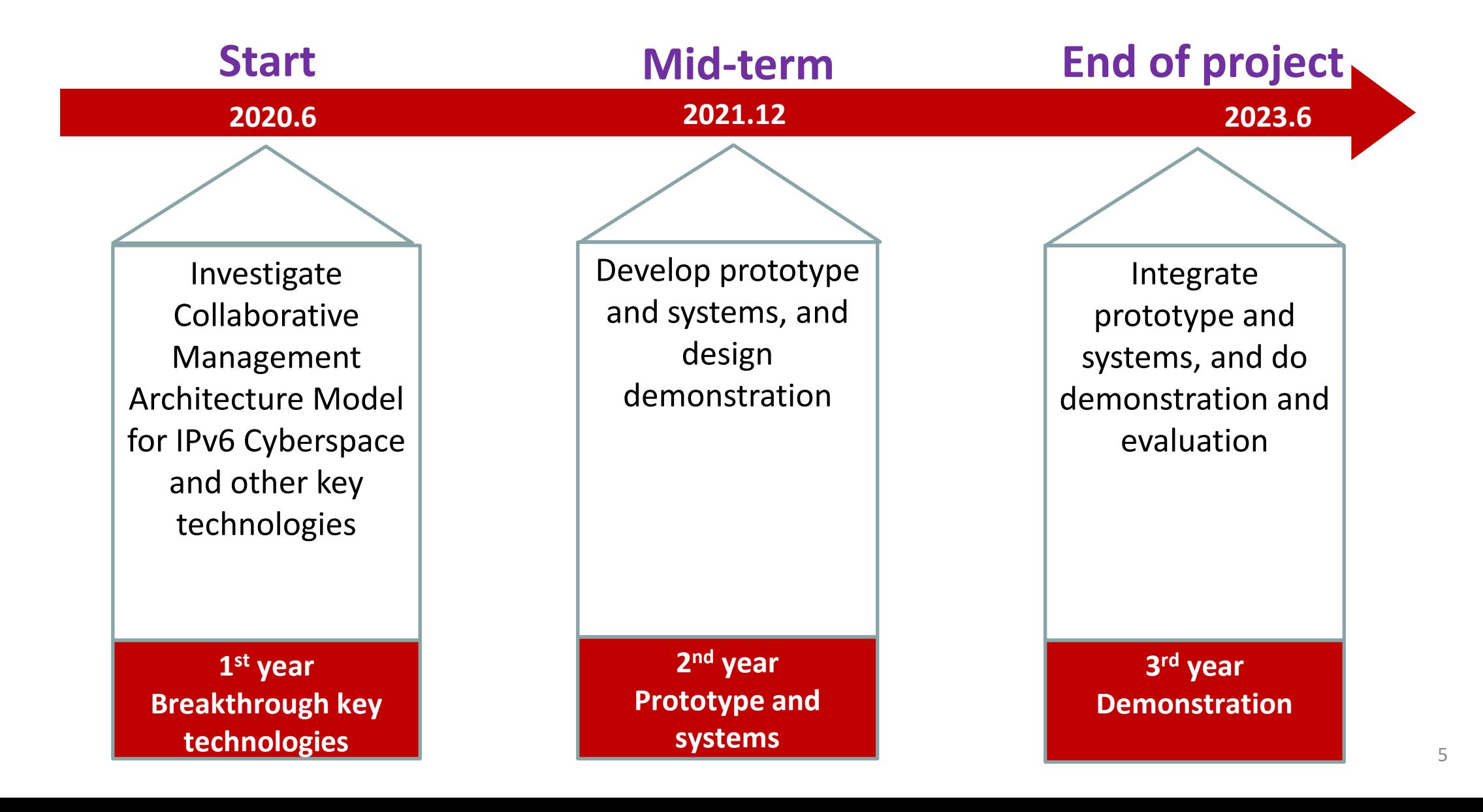

# **Working Group**

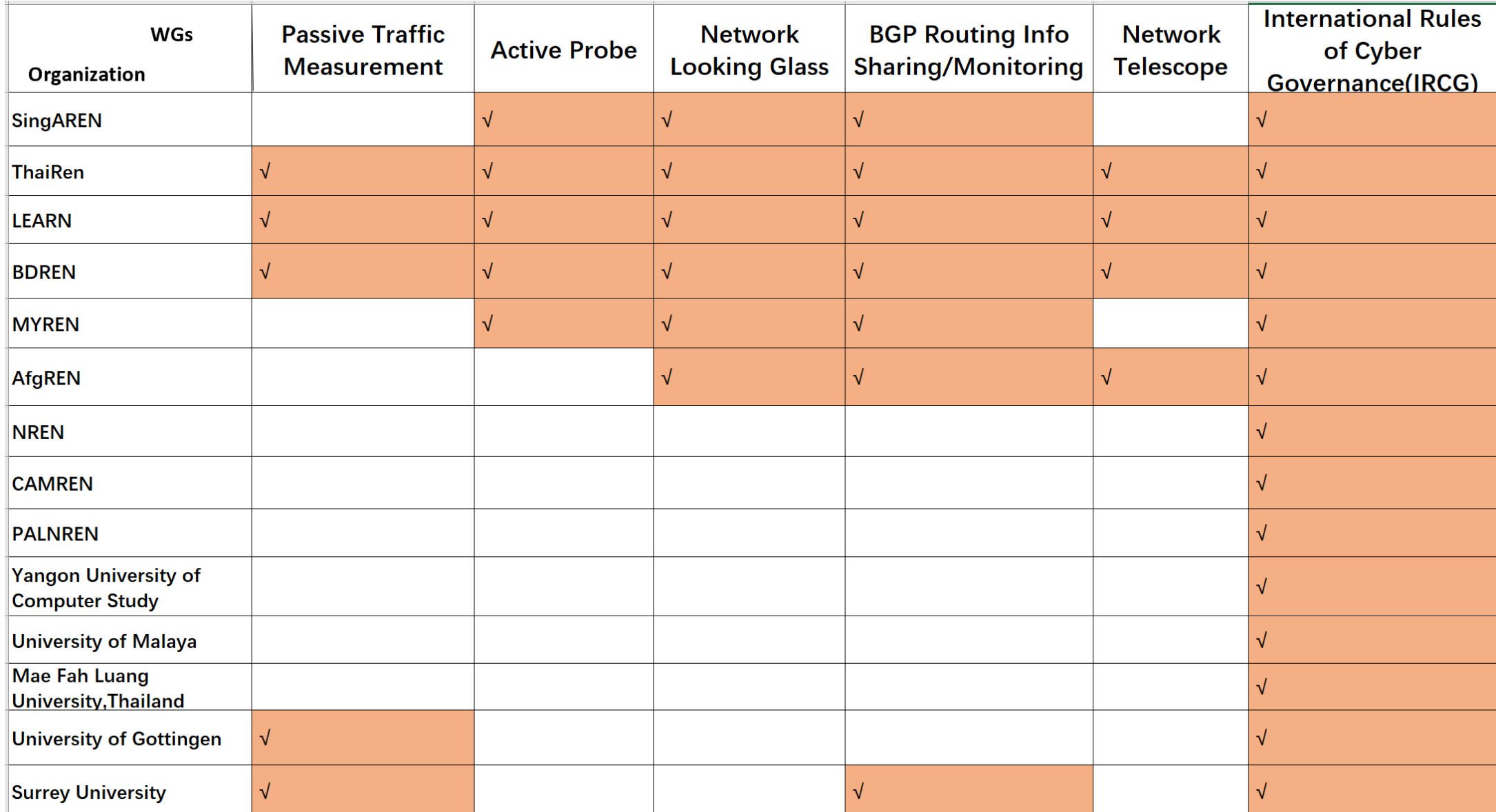

# **Work Progress**

- **Progress In the Following Aspect:**
	- Active Probe Platform—Gperf
	- Passive Traffic Measurement System—Flow Watch
	- BGP Routing Sharing Platform CGTF RIS
	- BGP Routing Hijack Detecting--BGP Watch
	- Network Looking Glass- CGTF LG

# Active Probe Platform— Gperf

# **What is Gperf ?**

#### ➢ An active Internet measurement platform

- Mechanism: Initiate detections through several deployed probes
- Target: Domain names on the Internet
- Purpose: Obtain and visualize periodic results

#### $\triangleright$  Functions provided

- *a) ping*
- *b) dig*
- *c) curl*
- *d) traceroute*

#### ➢ Supports both **IPv4** and **IPv6**

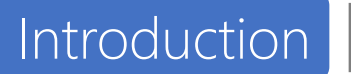

# **Homepage https://gperf.cgtf.net/**

English (

中文

login

**D**DragonLab GPERF **Home** Probe Tool: Doc **FAQ** About

#### **Distribution Map of Looking Glass and Probe**

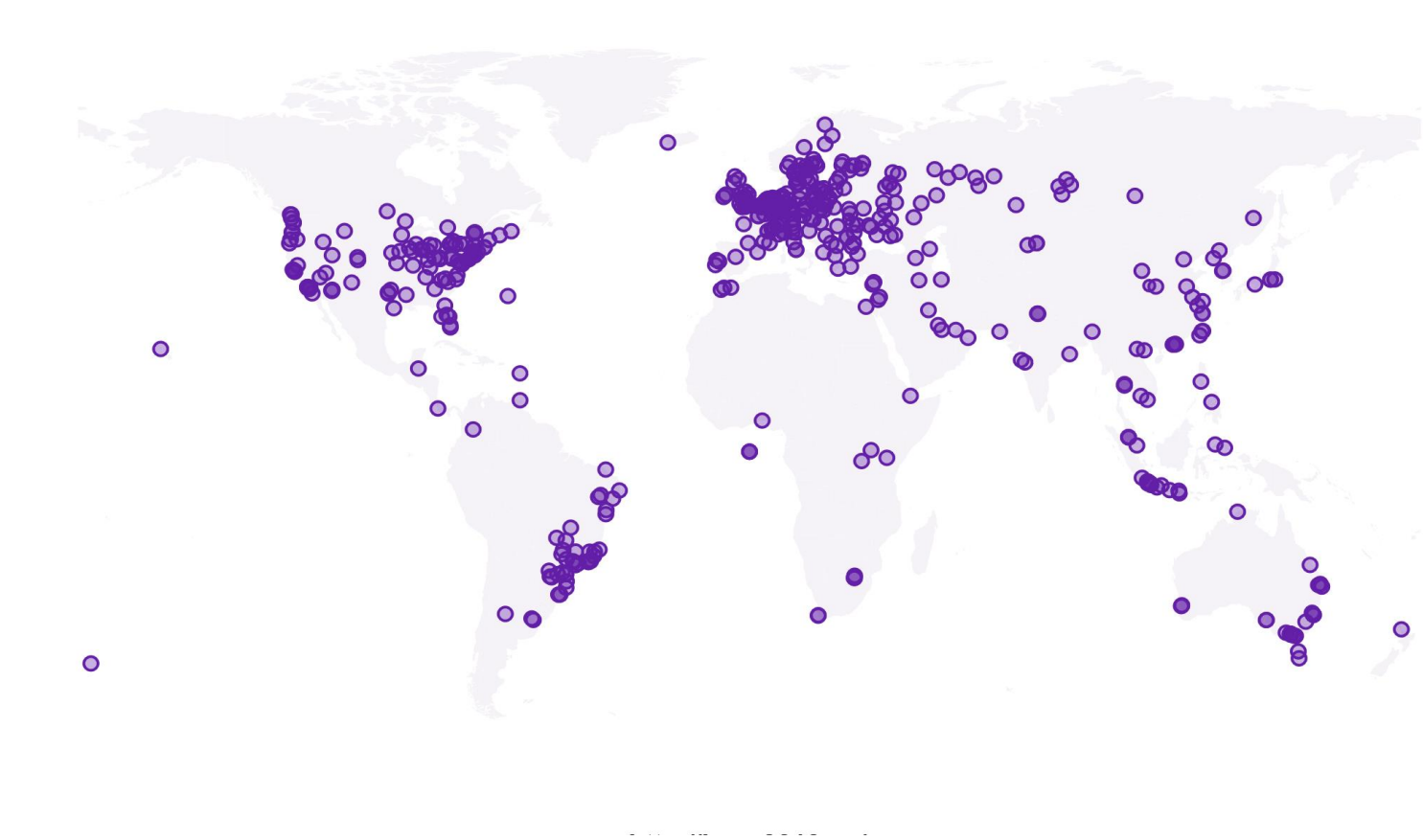

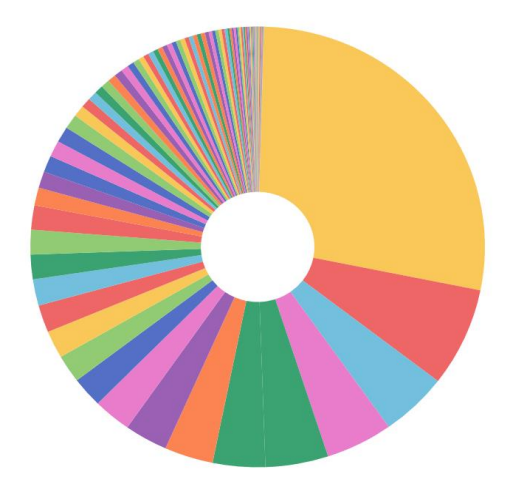

Proportion of Looking Glass and Probe by country

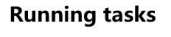

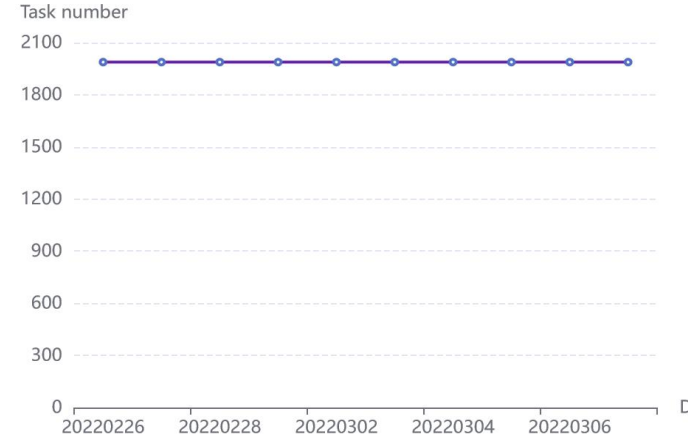

Date

# **Gperf Architecture**

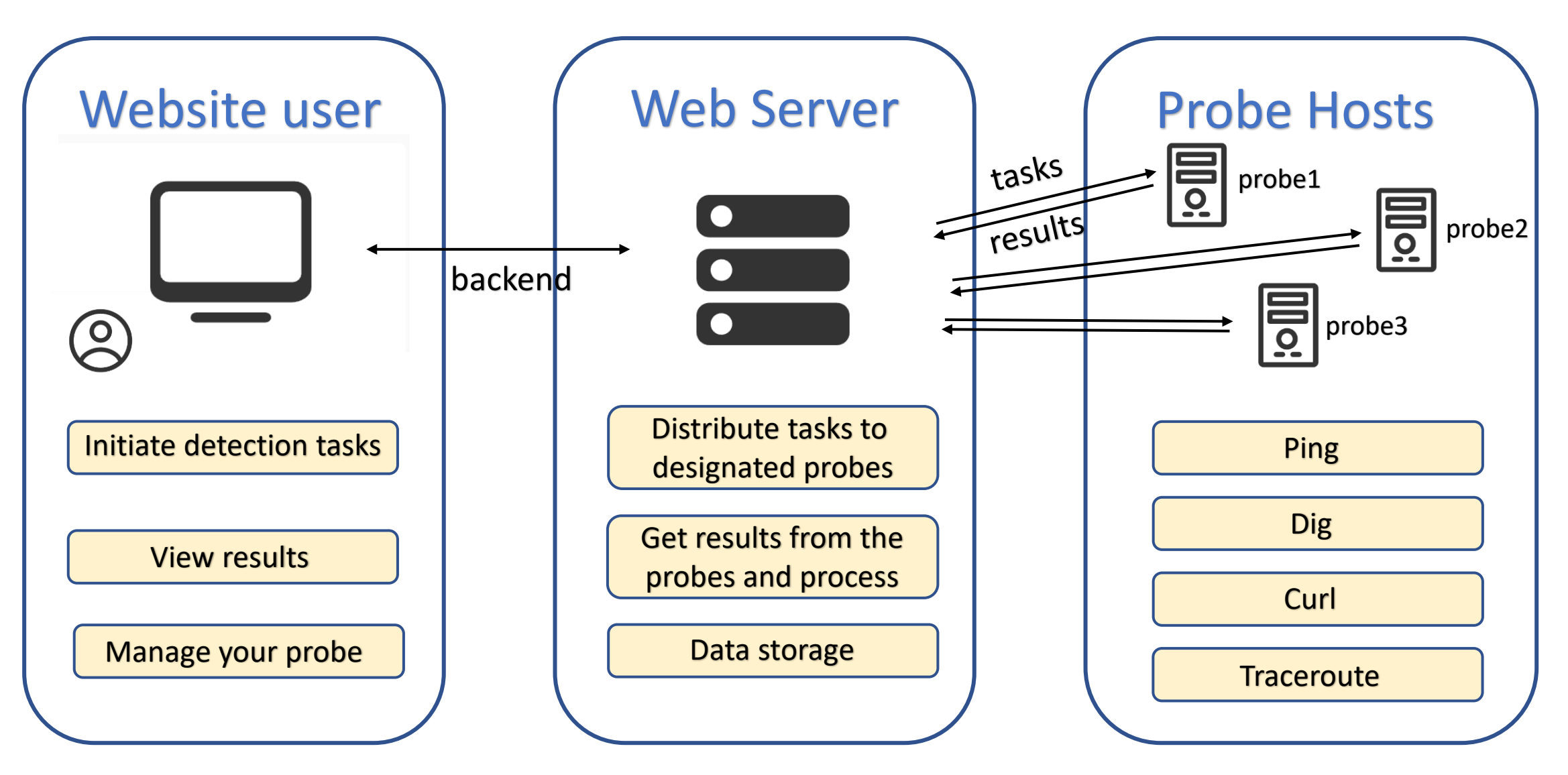

# **Available Probe list**

Probe  $\times$   $\star$ 

Probe:15 From 11 Country, 13 City

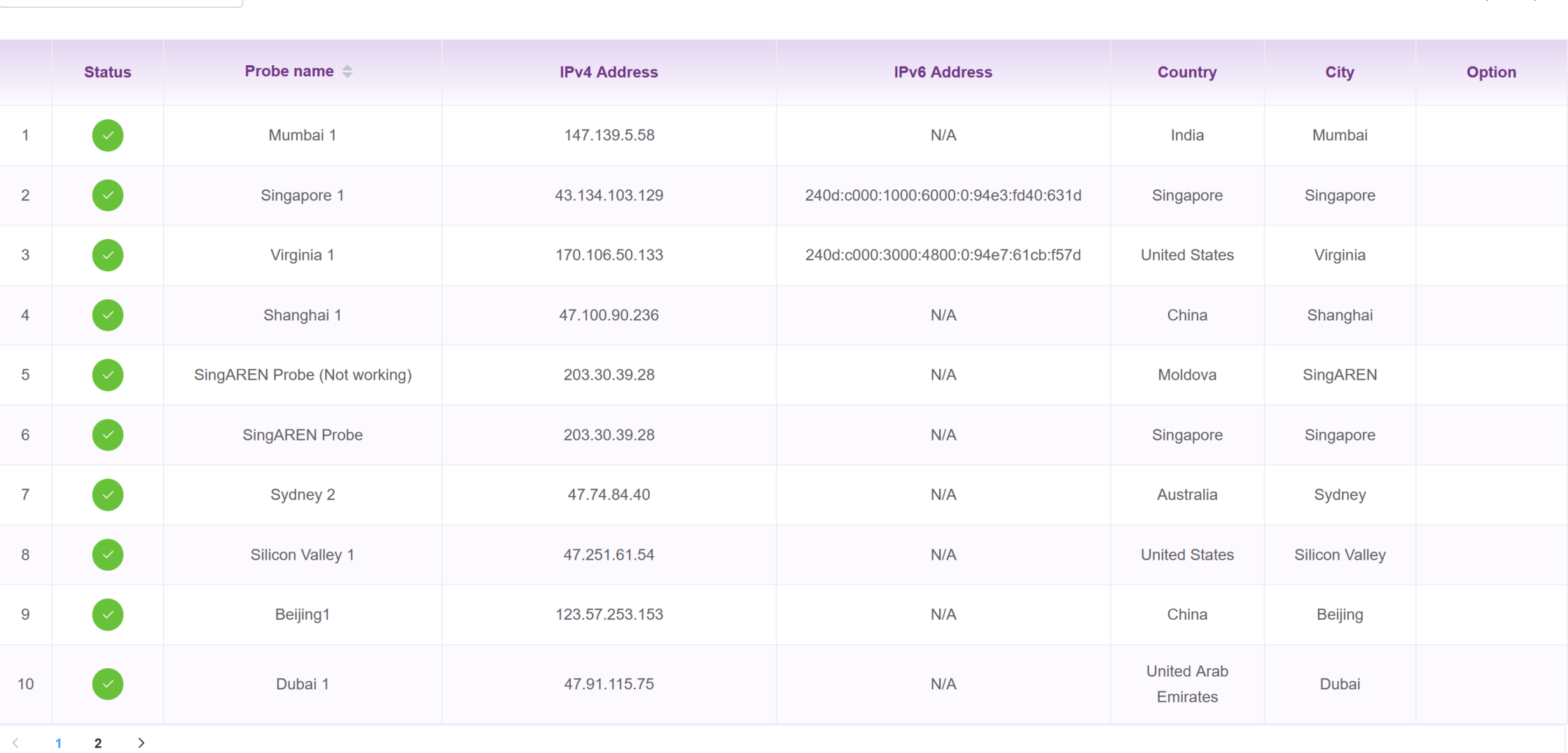

# **Register An Account**

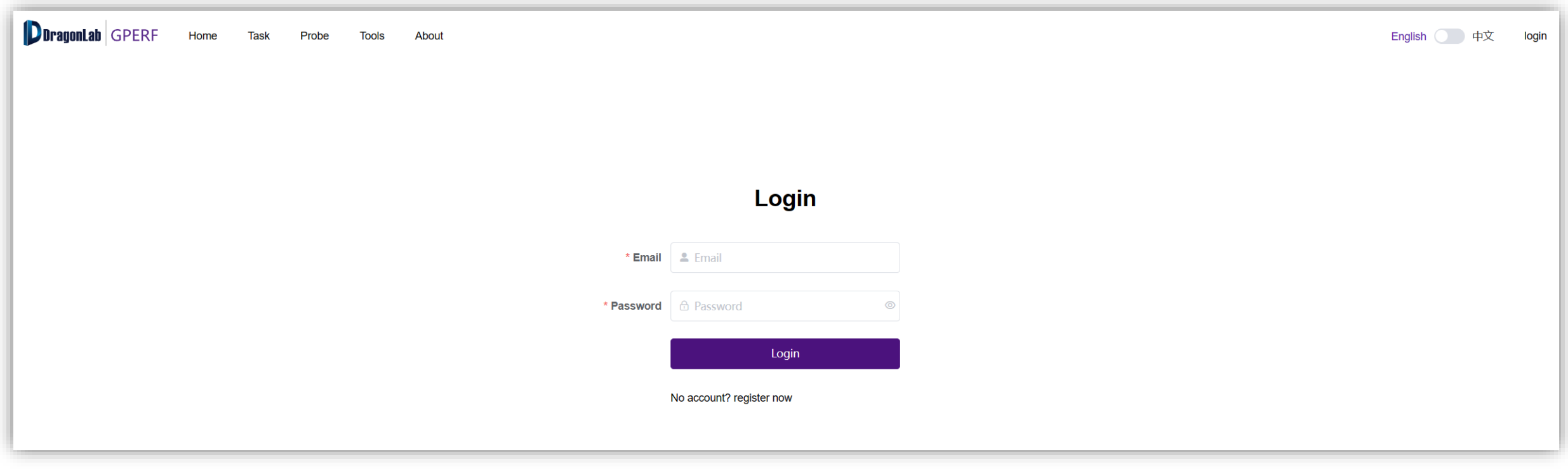

# **Create your probe task goup**

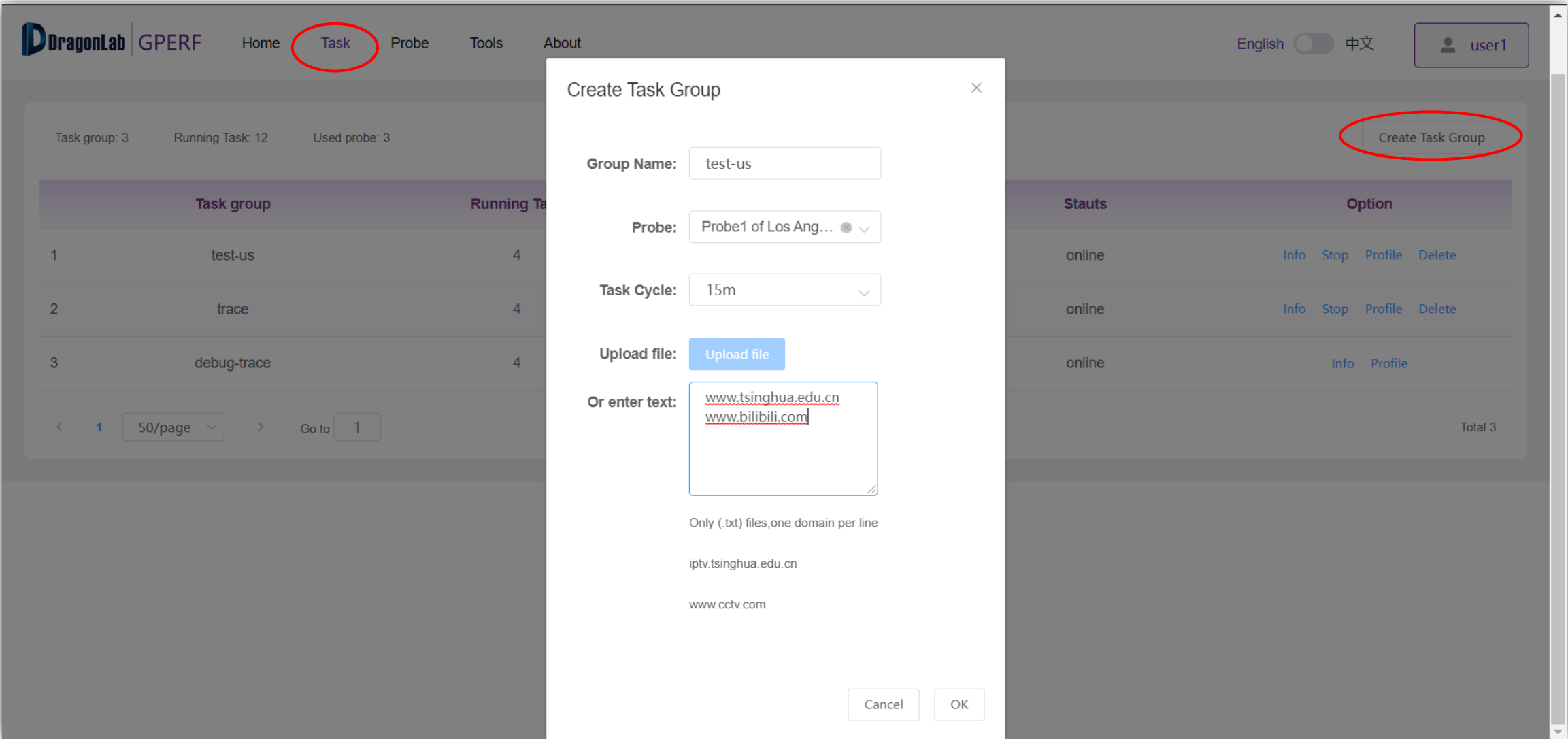

# **Manage task group**

- Only the task group creator can perform the 'Stop' and 'Delete' operations to the corresponding task
- Click the 'Info' operation of a task group to enter the task group details interface

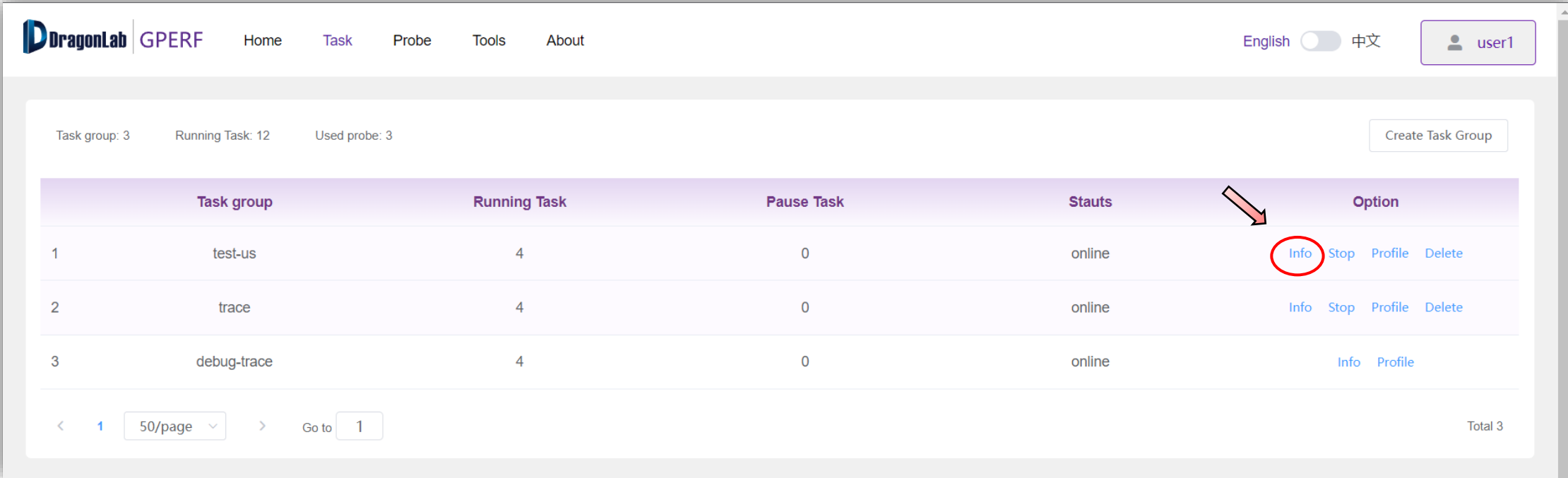

# **View task results**

- The task group interface shows the average value of the most recent detection results for each target domain name
- Click the 'Info' operation of a domain name row to view the details of detection results for the corresponding domain name

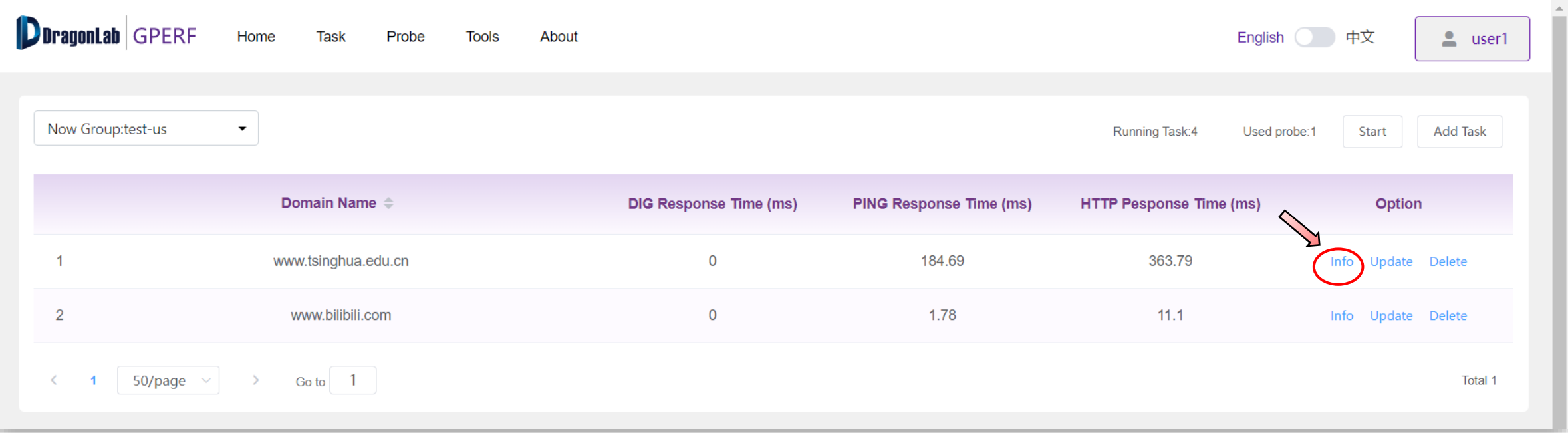

a) Time delay and packet loss rate of '*ping*' command (IPv4 & IPv6)

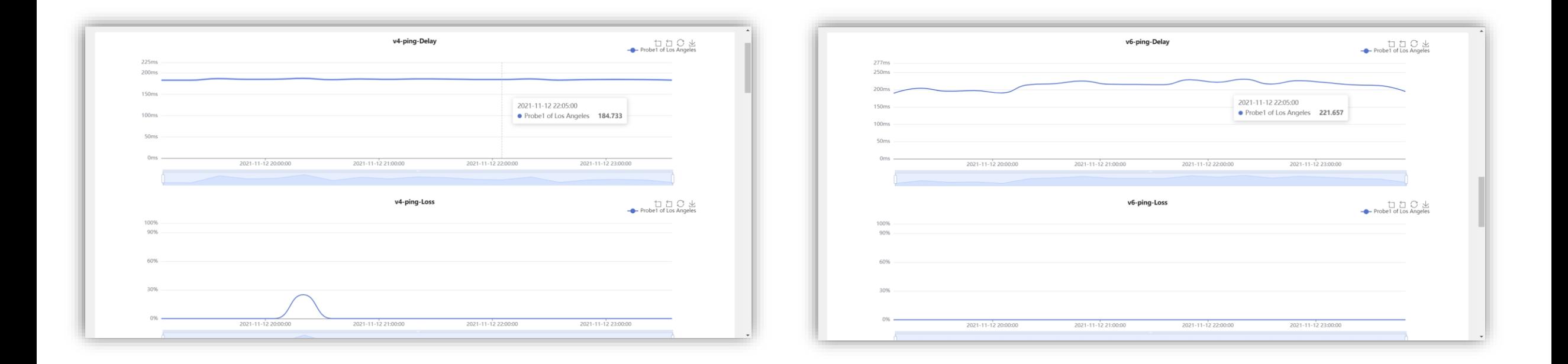

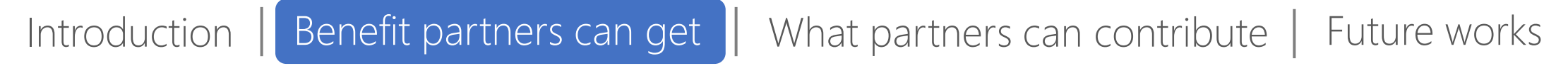

b) Response time of '*dig*' command, indicates the time required for domain name resolution (IPv4 & IPv6)

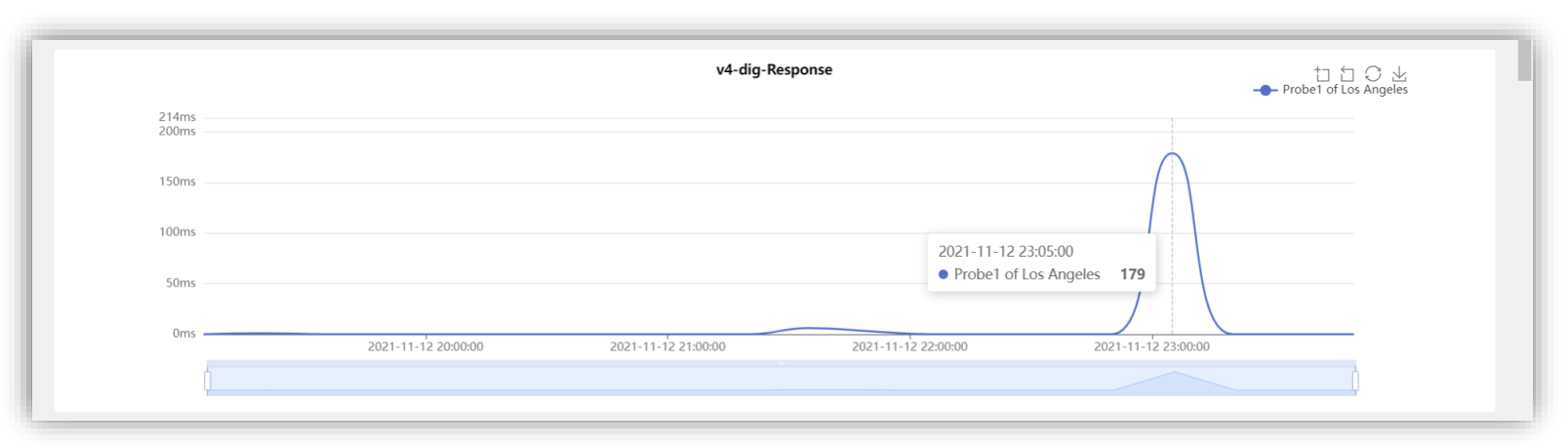

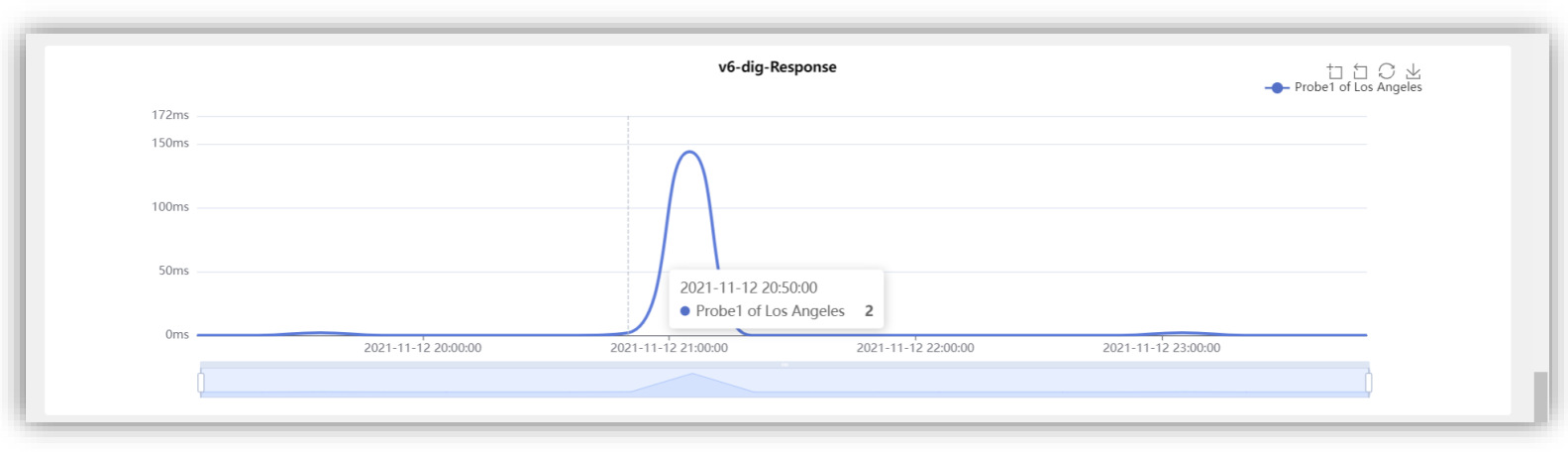

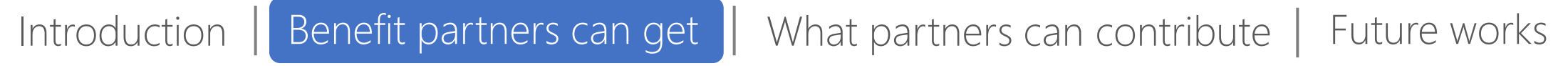

c) Http connection establishment time and download speed of '*curl*' command (IPv4 & IPv6)

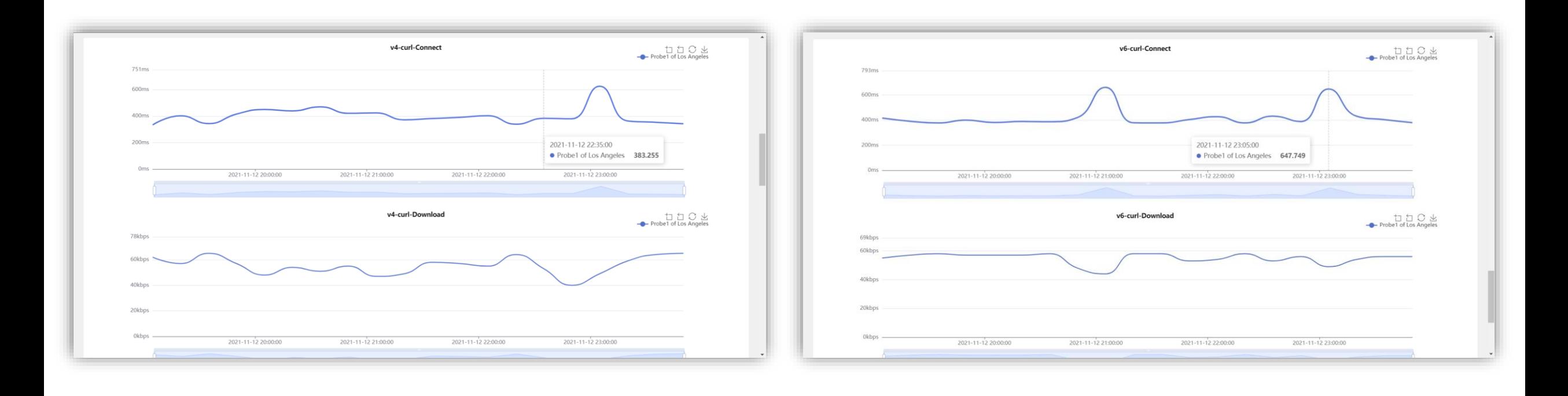

d) Traceroute topology result of '*traceroute*' command (IPv4)

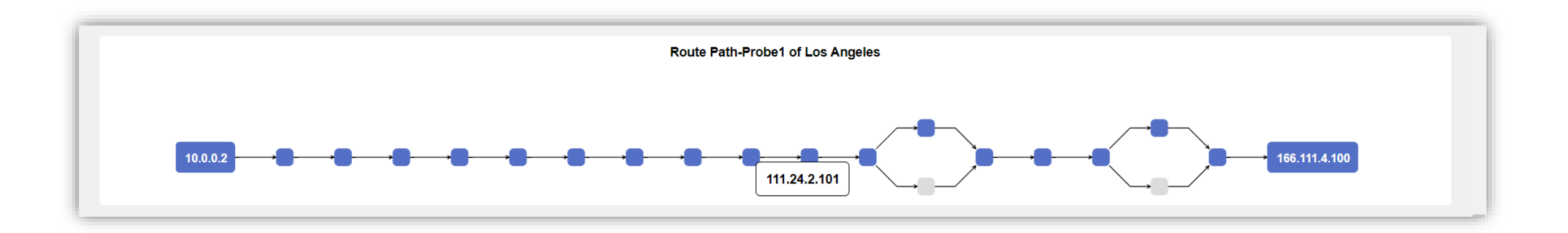

e) Alert information which is used to record errors occurred during the detection process

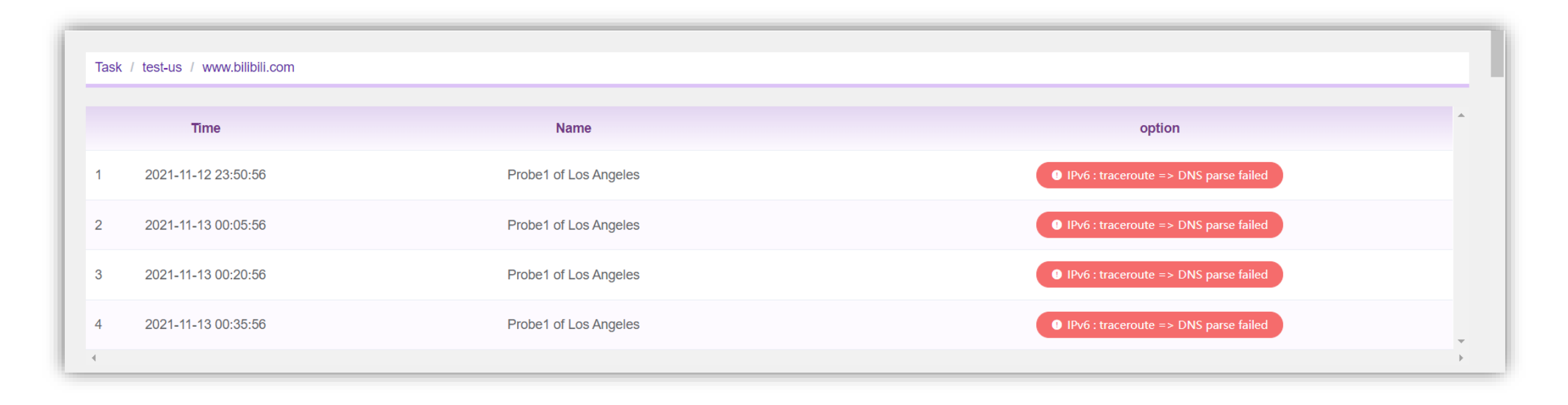

# **How to deploy your probe?**

- The probe software can be installed in **Ubuntu & CentOS** hosts
- Following these simple steps:
	- Download the install package from the website
	- ② Install your probe

```
$ tar -zxvf gperf_client_install.tar.gz
```
\$ cd gperf\_client\_install

\$ source install.sh  $\sim$ /

```
③ Run your probe
```
 $$ cd ~ \sim /$ new\_probe

\$ bash restart.sh

# **How to deploy your probe?**

#### ④ Login into your account

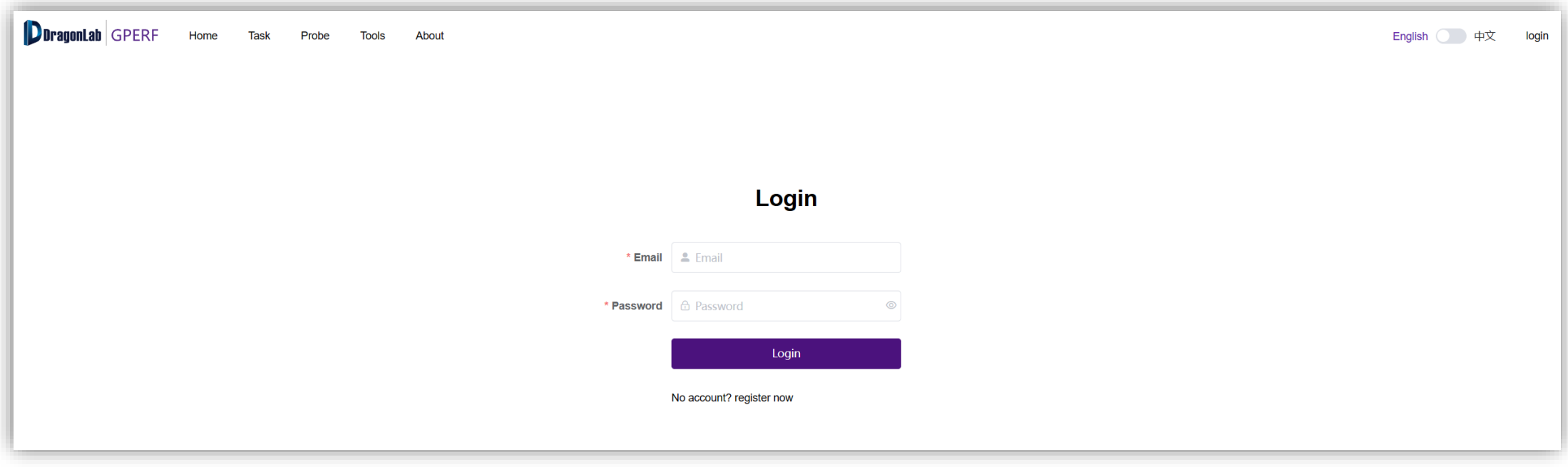

# **How to deploy your probe?**

 $(5)$  Verify your probe and enter its information

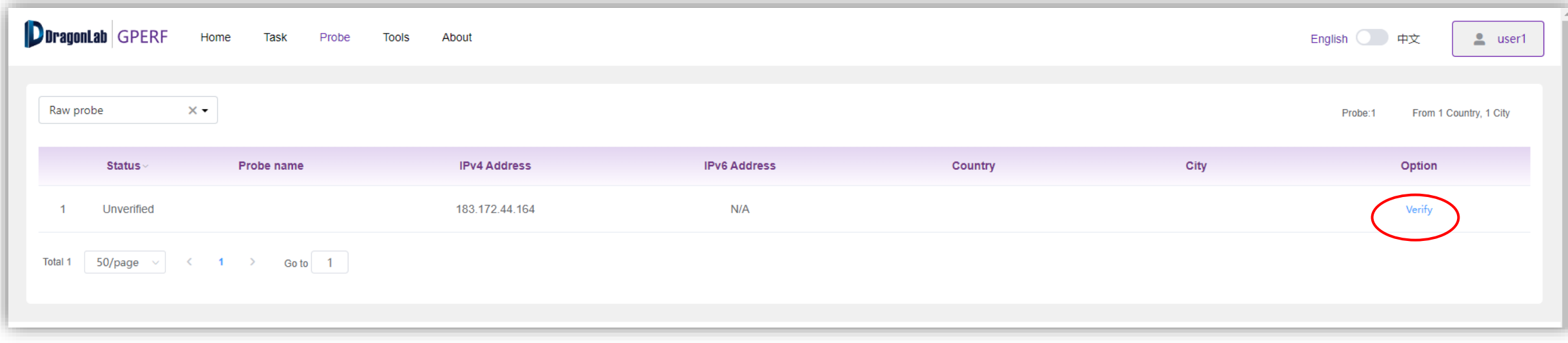

⑥ Finally you can see this probe in available probe list

# **Future works**

➢ Welcome more partners to join us

 $\triangleright$  Deploy more probes around the world

➢ Encourage participation through a reward mechanism

# Passive Traffic Measurement— Flow Watch

# **Traffic Measurement System**

### • Workflow

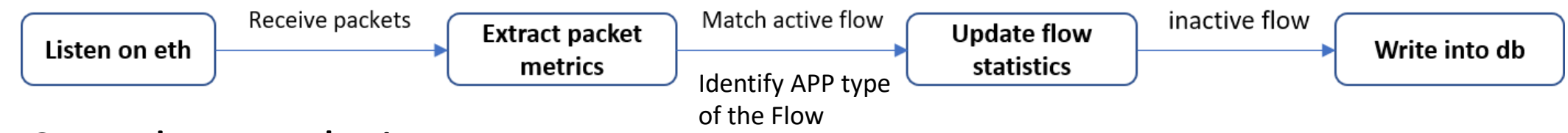

- Speed-up techniques
	- Each flow has a unique ID which is hashed with its five-tuple, so it's fast to match the active flow that one packet belongs to
	- Use Aho-Corasick algorithm to match string pattern in the knowledge base
	- [http://flowwatch.cgtf.net](http://flowwatch.cgtf.net/)

# **Fields**

• Now we record 24 fields for each flow, including IP address, port, time, amount of transmitted data, protocol & application, and specific details about SSL and HTTP (if used).

 $\cdots$  $\mathbf{u}$  in  $\mathbf{u},\mathbf{u}$  $\mathbf{u}$  in  $\cdots$  $\mathbf{u},\mathbf{u}$  $\cdots$ ៊ ៊  $\left| \cdots \right|$ 

 $\mathbf{u}$   $\mathbf{u}$  $\left| \cdots \right|$  $\cdots$  $\mathbf{u}$  in  $\mathbf{u},\mathbf{u}$  $\alpha$   $\alpha$  $\overline{\phantom{a}}$  .  $\mathbf{u}$  in  $\mathbf{u}$ 

- SSL: version, certificate issuer and subject
- HTTP: user agent, URL and status code
- Can be expanded according to actual demand

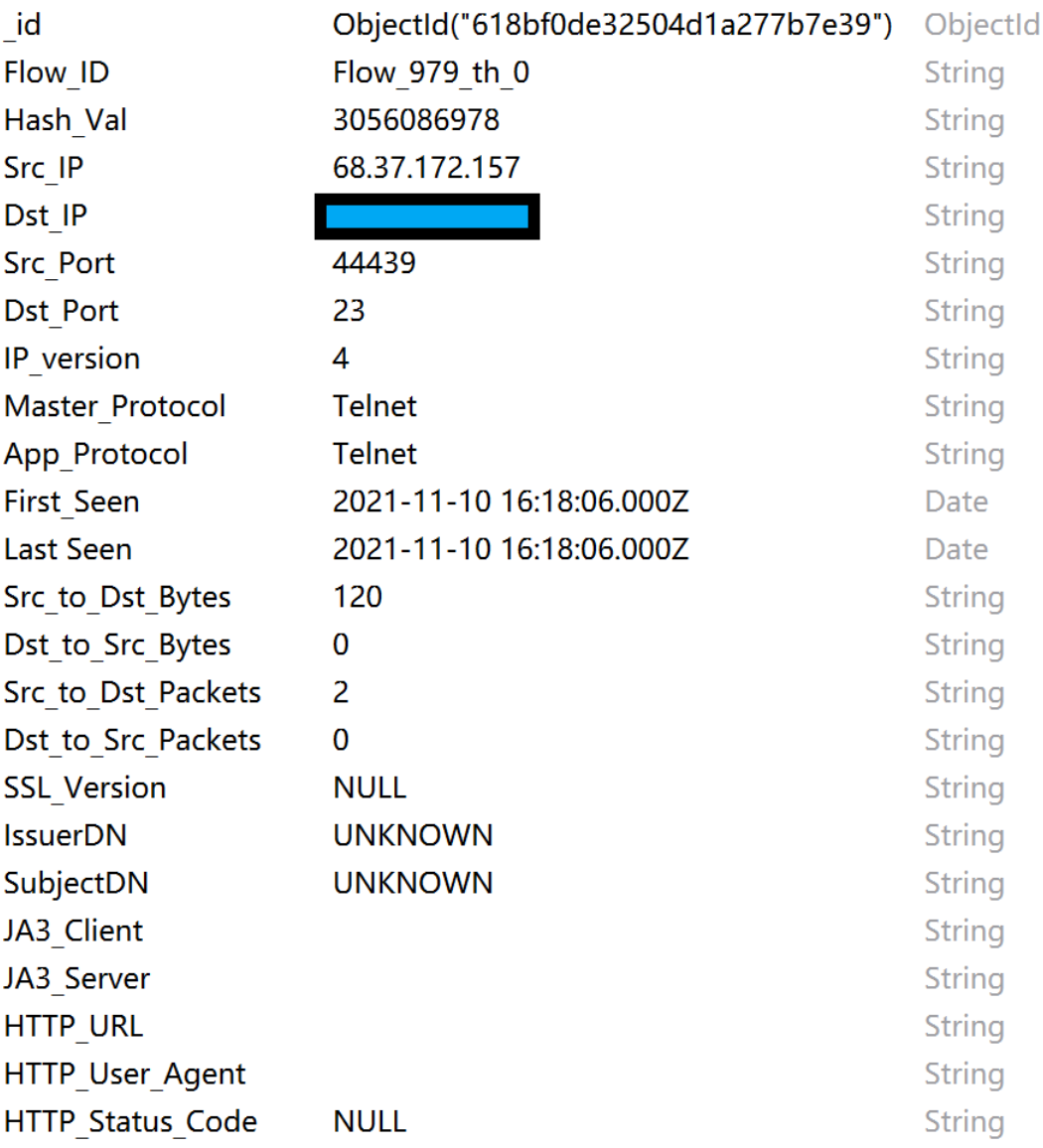

# **TOP 10 APP**

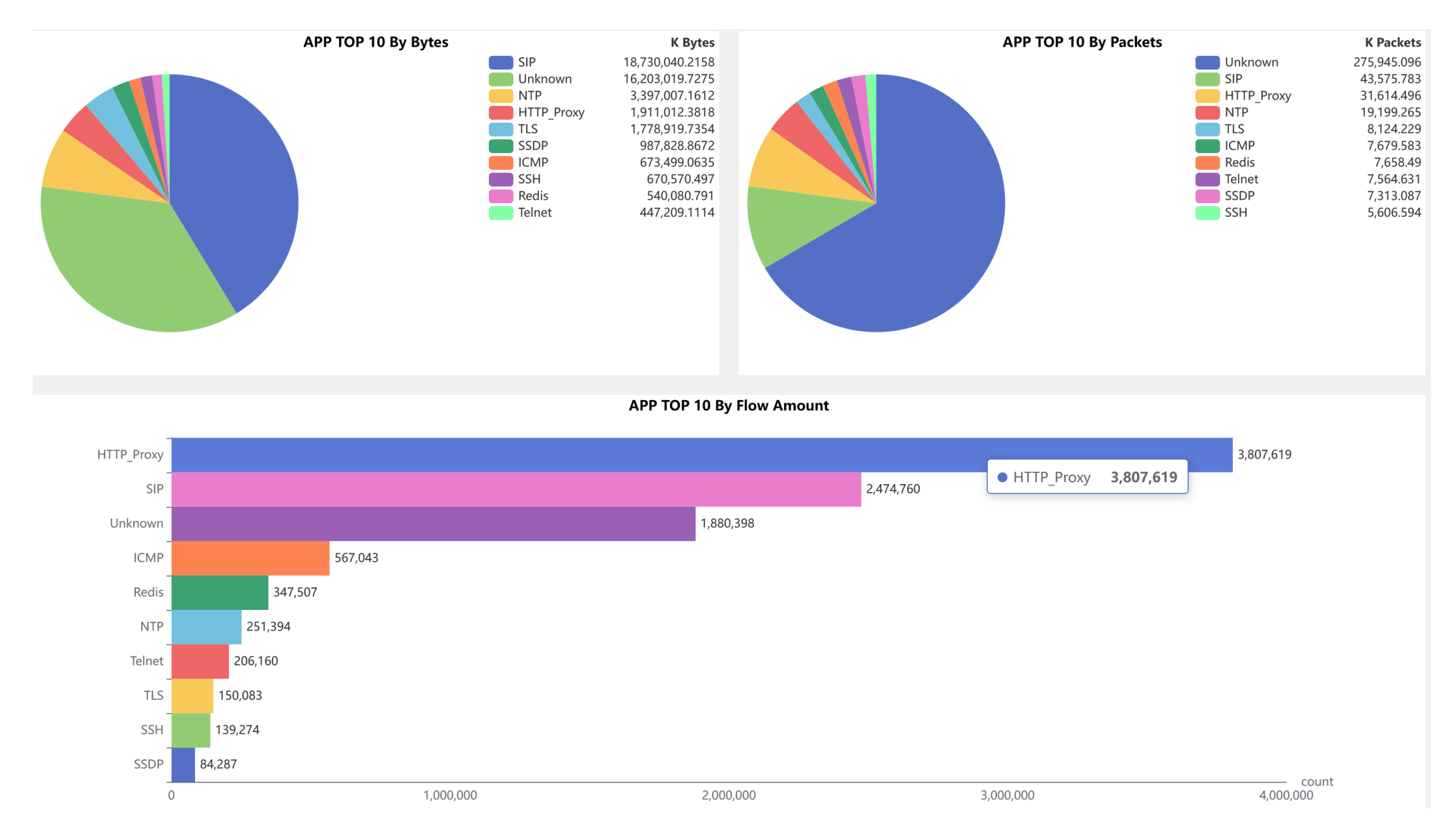

# **Statistics of Each APP**

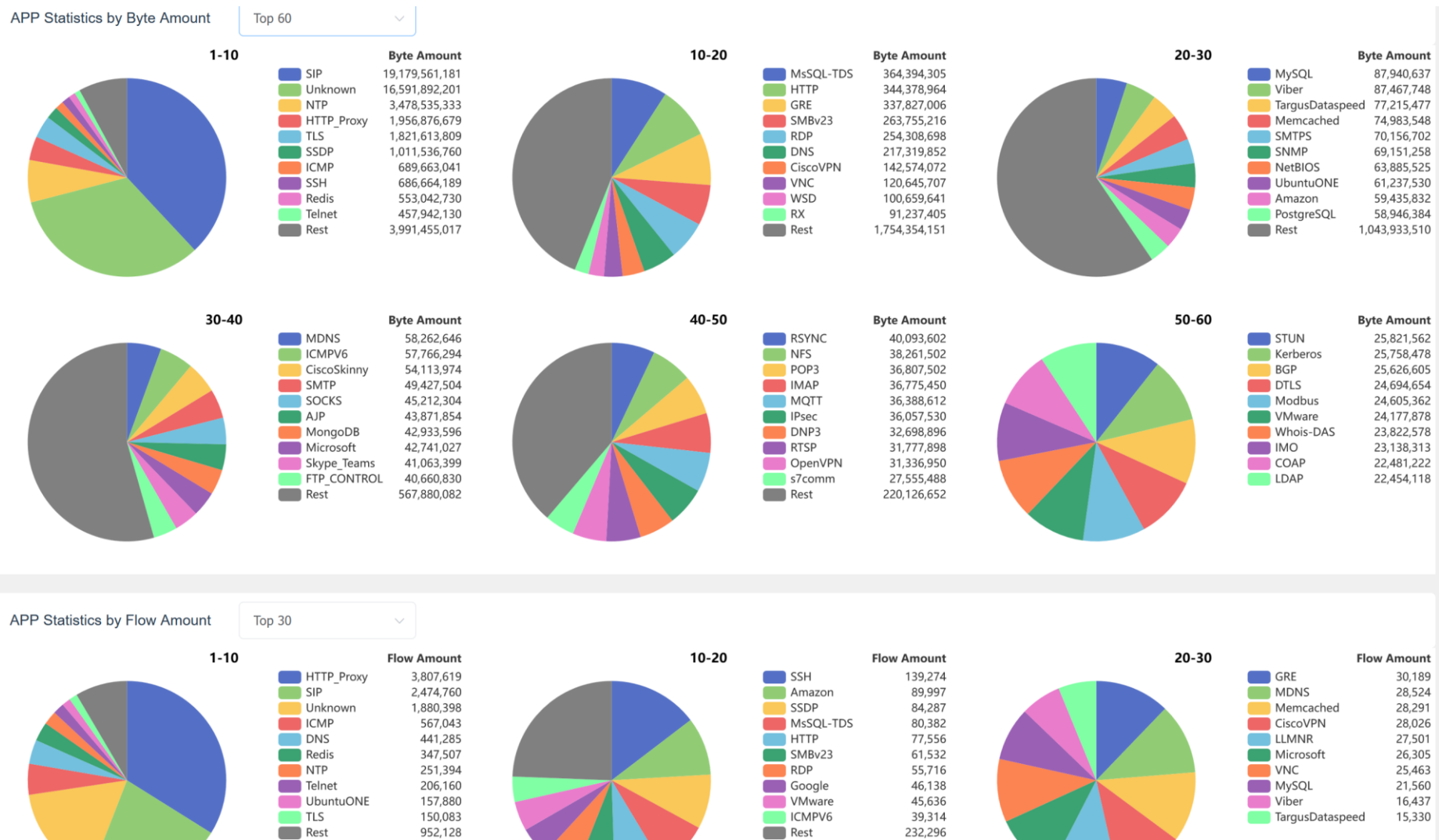

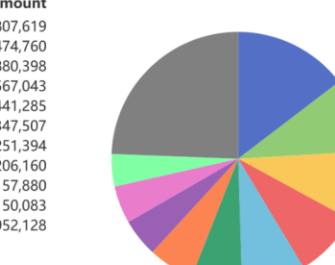

# **TOP 10 IP**

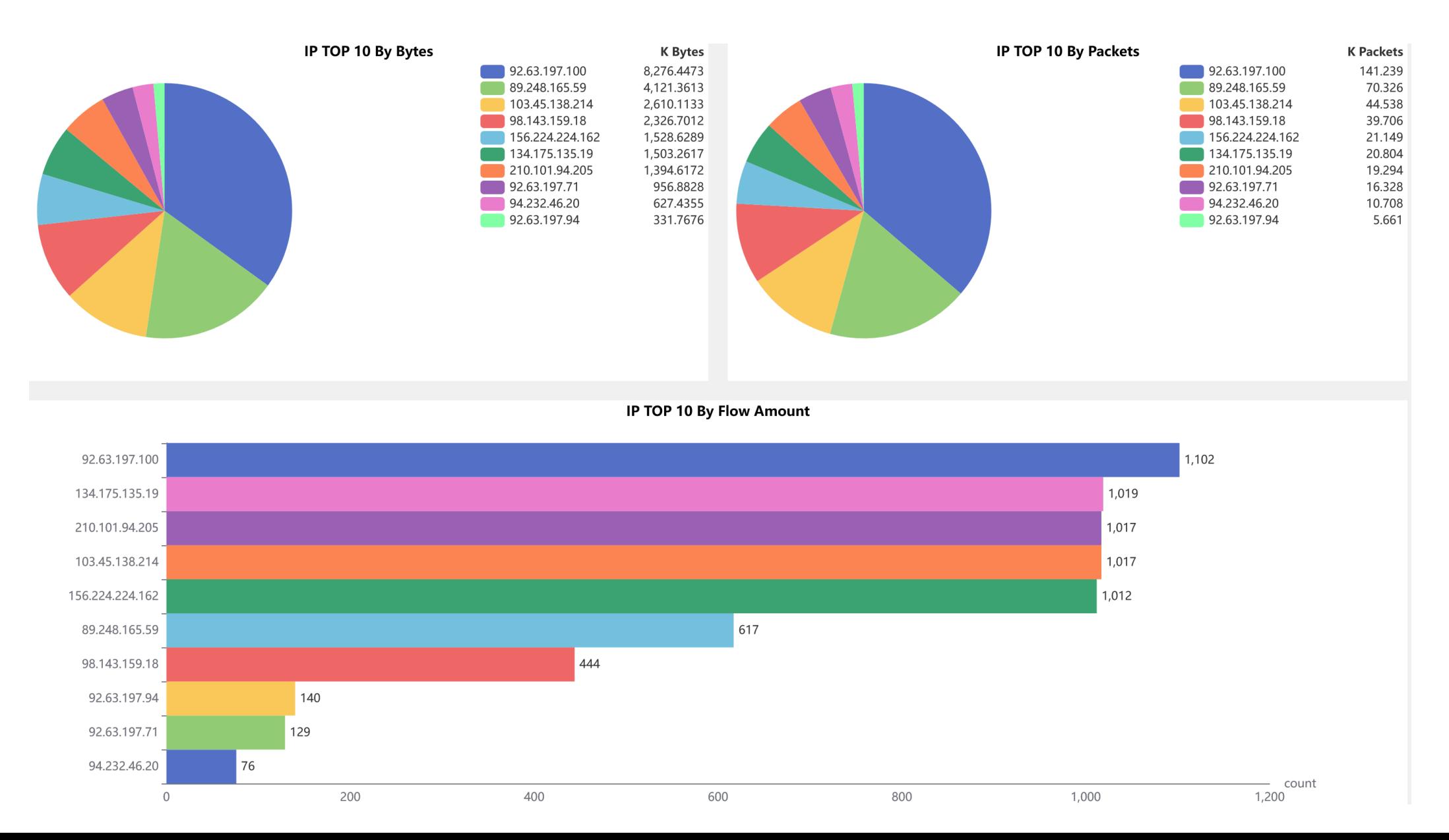

# **Detail of APP, IP , FLOW**

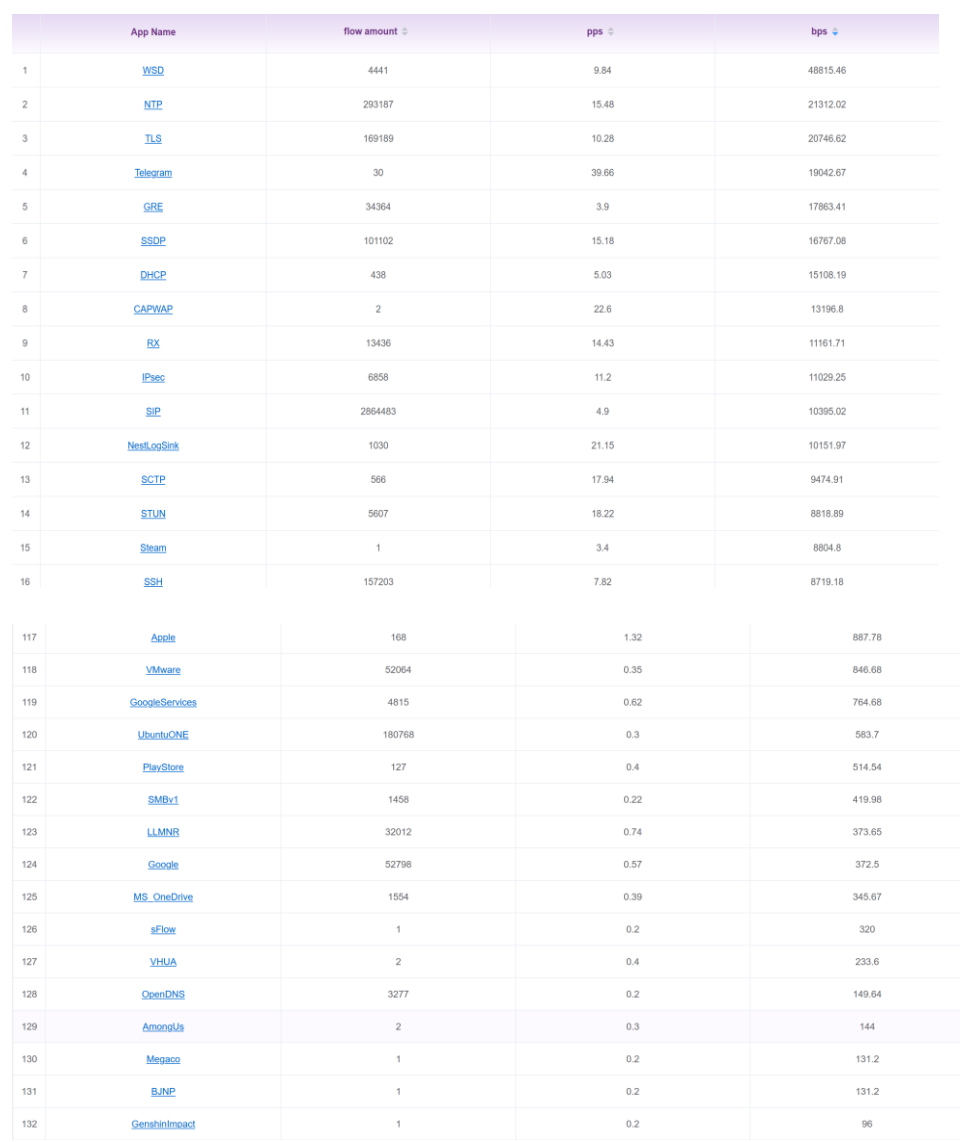

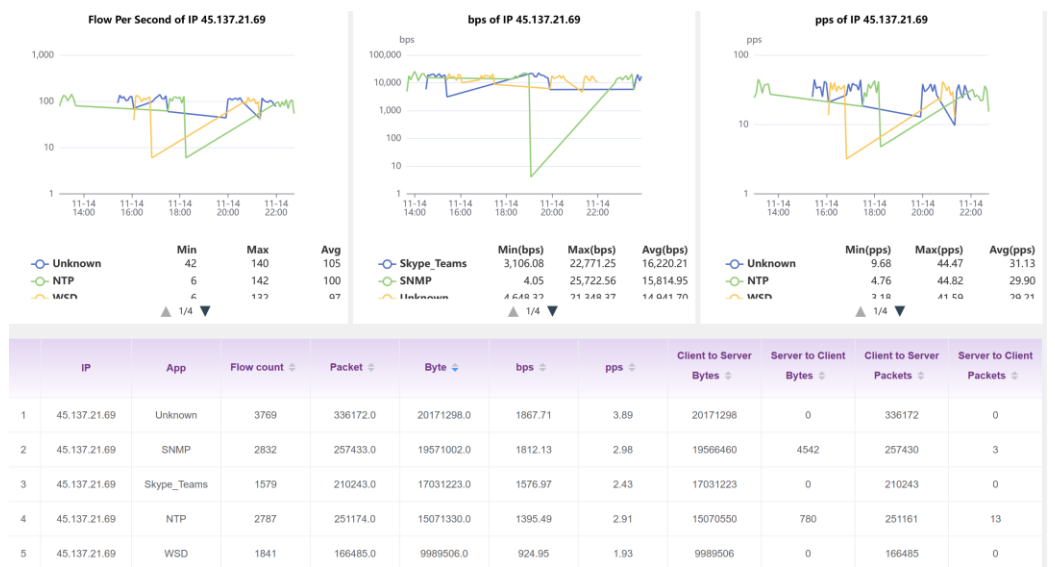

- Over 100 APP Identification
- Statistical analysis
- Detailed Flow Information

# **Network Looking Glass— CGTF LG**

# **Looking Glass Architecture**

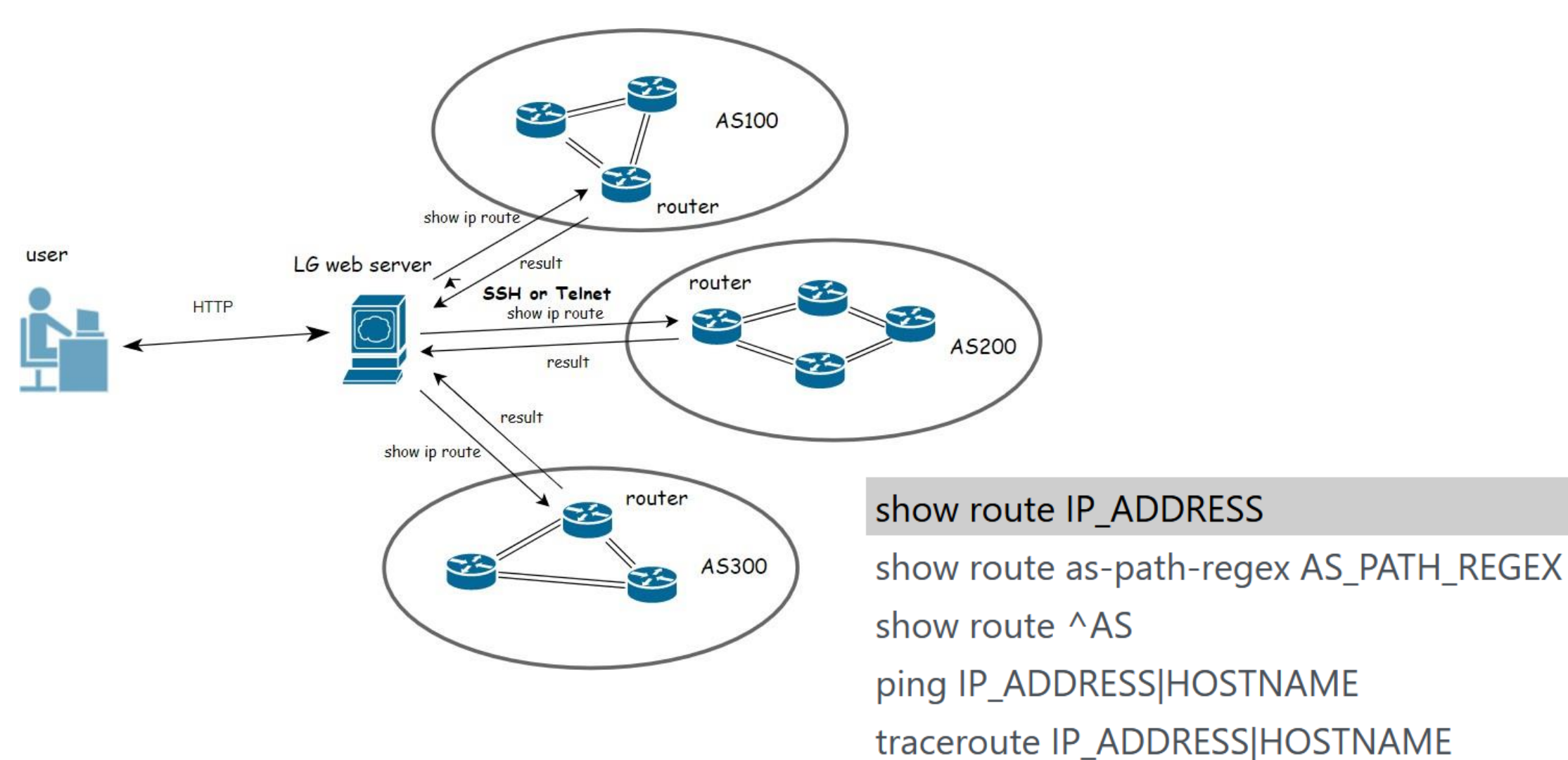

# **OUR WORK ON LG - CGTF LG**

#### **CGTF Looking Glass**

**D**ocented

- [http://lg.cgtf.net](http://lg.cgtf.net/)
- Open Source:
	- https://github.com/gmazoyer looking-glass
- 6 Education & Research network routers
- 5 commands
- Query speed limit for security
- More partners is welcomed

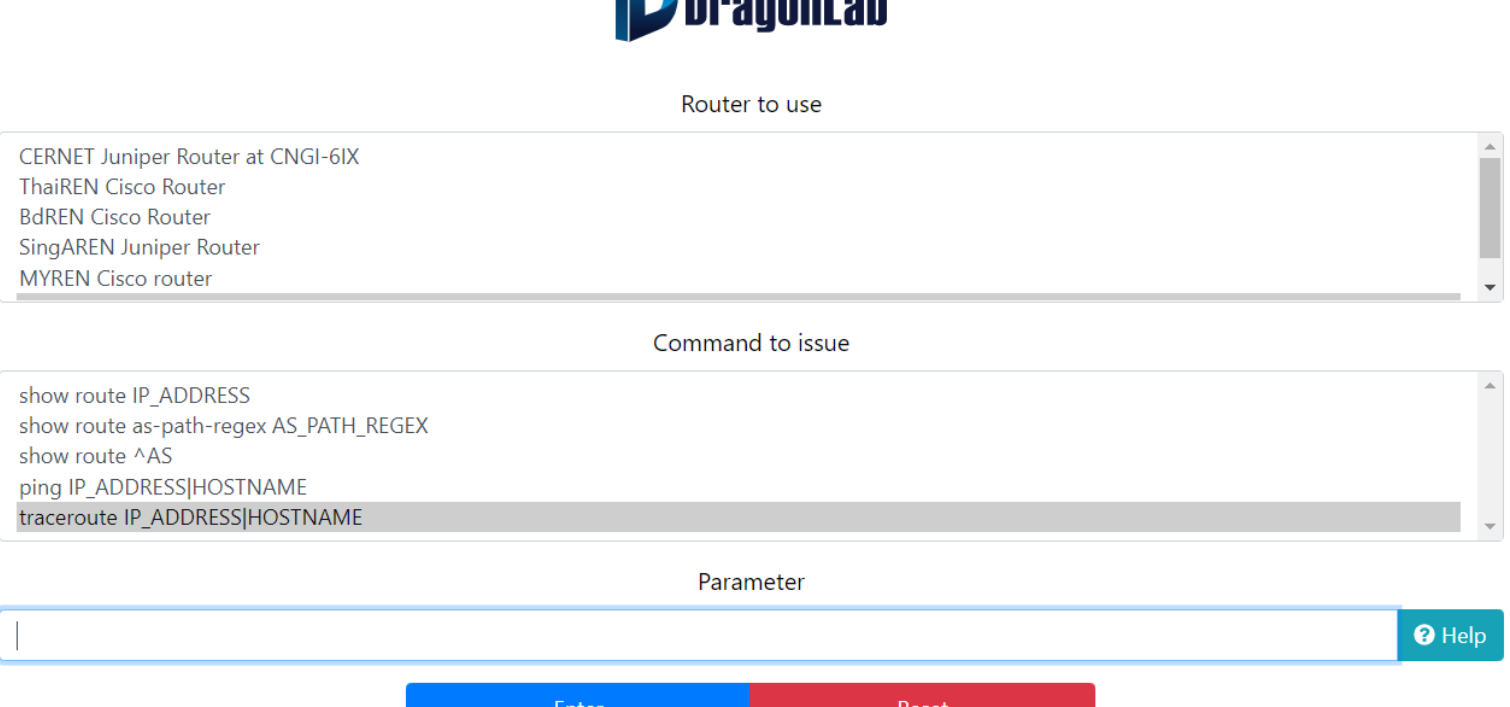

### NRENs' contribution:

CERNET, ThaiREN, BdREN, SingAREN, MYREN,LEARN

# **Our Work on LG**

**D**DragonLab GPERF

**Distribution Map of Looking Glass and Probe** 

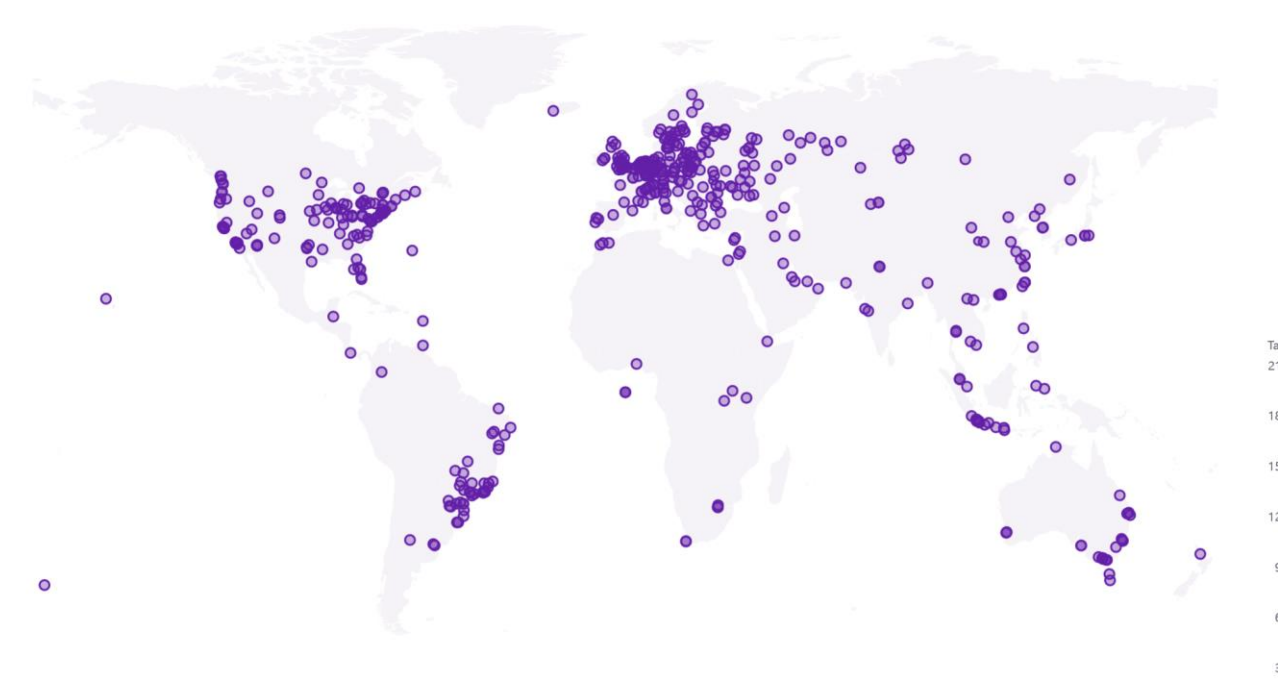

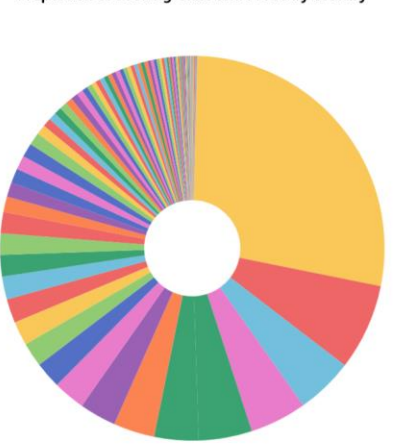

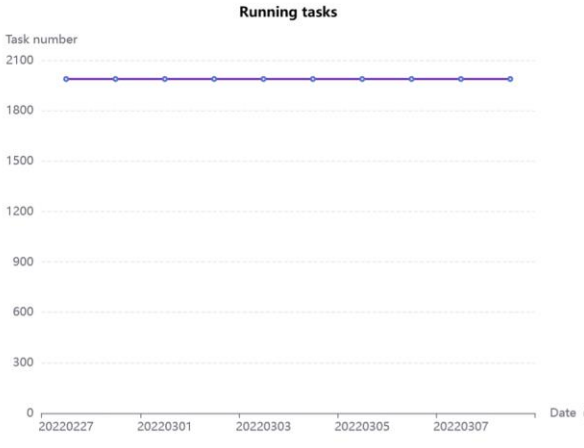

• **Paper: "Discovering obscure looking glass sites on the web to facilitate internet measurement research"—— CoNEXT'21**

• 3814 LGs

English 中文 login

Proportion of Looking Glass and Probe by country

# BGP Routing Sharing **—** CGTF RIS

# **BGP Routing Sharing**

- Collecting server: Use routing FRR[2] to simulate a real BGP router
- ⚫ Border routers: Connect with the collecting server by BGP peering
- Feature: Lively Advertise Routing Announcements

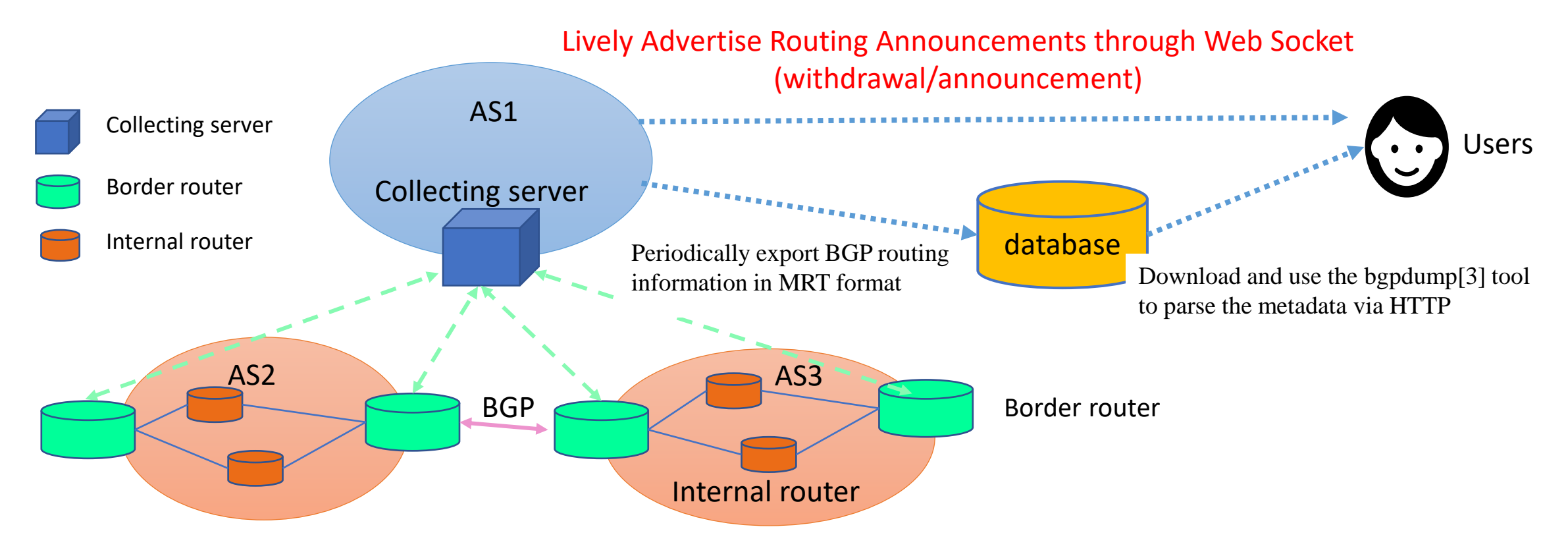

# **BGP Routing Collection Platform**

### Index of /

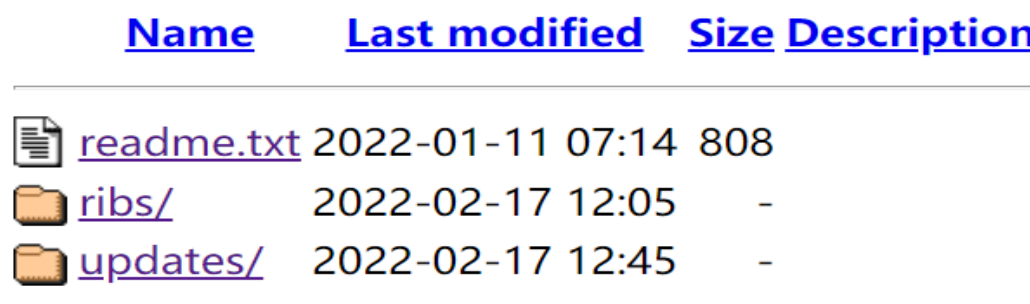

Our collector is currently peering with Following AS (Vantage Points) by private AS number 65534. AS 23855 (SINGAREN) AS 4538 (CERNET) ) AS 38229 (LEARN) AS 63961 (BDREN) AS 24475 (ThaiREN)

BGP RIB snapshot of colletor and BGP update messages it receives are periodically dumped, 2h for rib and 20 minutes for updates messages.

You can use 'bqpdump' to decompress the compressed MRT format file for analysis.

This data is made available to anyone without restrictions. If you copy the data and publish an analysis, please cite us in your publication.

Any question, please contact dev@dragonlab.org.

### NRENs' Contribution:

- CERNET
- SingAREN
- BdREN
- LEARN
- ThaiREN

- [https://bgp.cgtf.net](https://bgp.cgtf.net/)
- Start from 2021-07-09
- Collector ASN: 65534

# **Benefit for partners**

- **Partners can gain a better understanding of their network.**
- **Help to identify problems in partners' network.**
- **Prompt research in Asia-Pacific Area.**
- Just have your border router **establish an eBGP session** with our collector(47.241.43.108)
- We have prepared a documentation which contains the configuration details

# **BGP Routing Monitoring and Analysis — BGP Watch**

# **BGP Routing Monitoring and Analysis --BGP Watch**

**D**BragonLab BGPWatch Home Anomaly

- Knowledge-based real-tIme BGP hIjacking Detection System
- Public BGP event reporting servcie
- Based on MOAS(subMOAS)
- Rely on Domain Knowledge (ROA, IRR, AS relationship etc)
- URL: [https://bgpwatch.cgtf.net](https://bgpwatch.cgtf.net/)

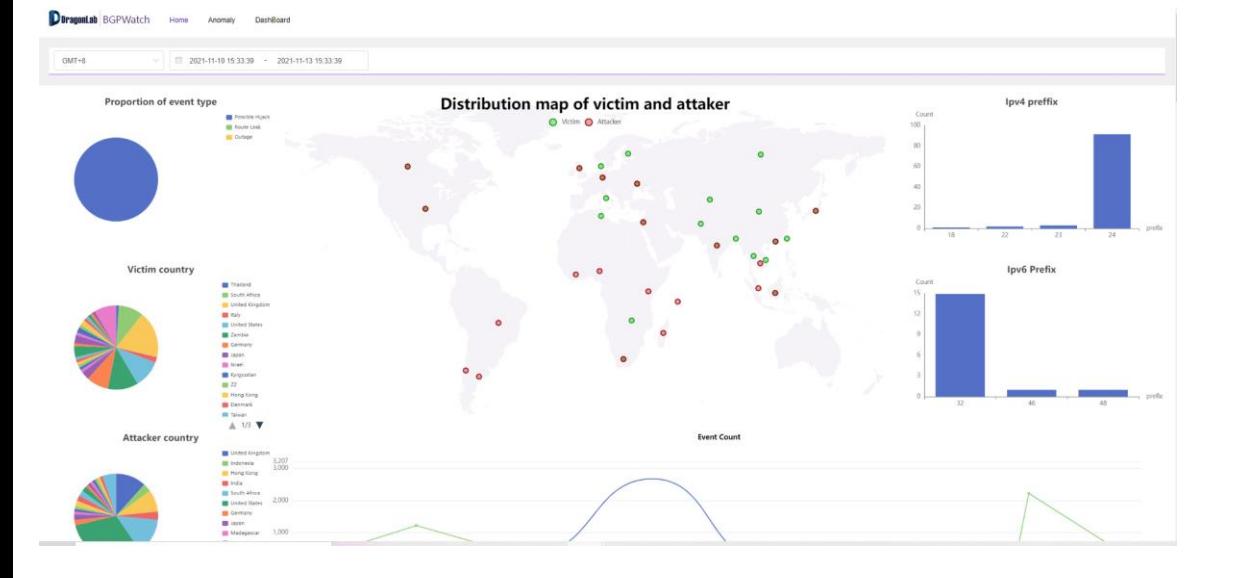

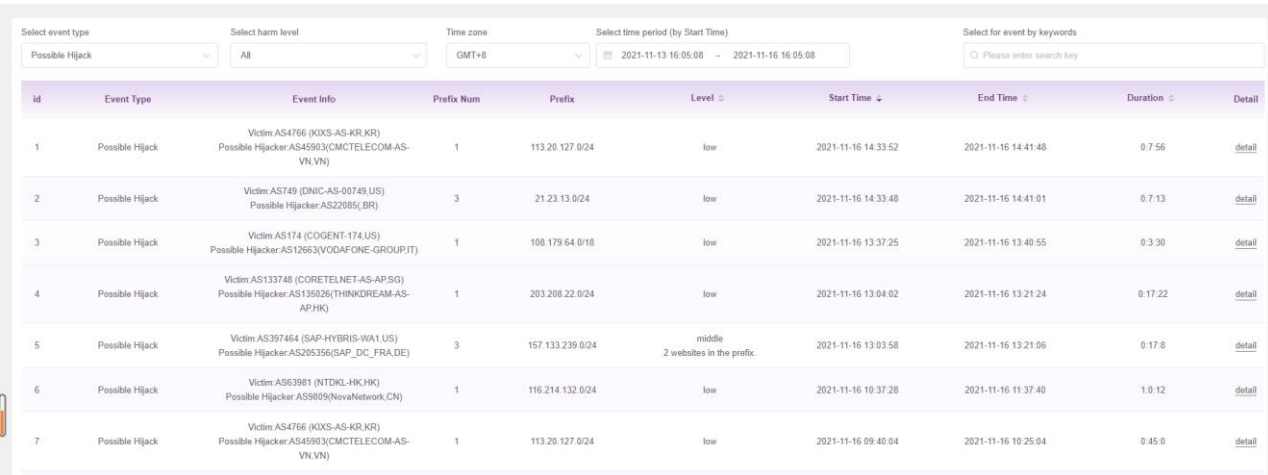

# **Features --- Real time**

- About 5 mins delay, much better than other systems
- Notify immediately when an event is detected, minimizing damage from hijackings

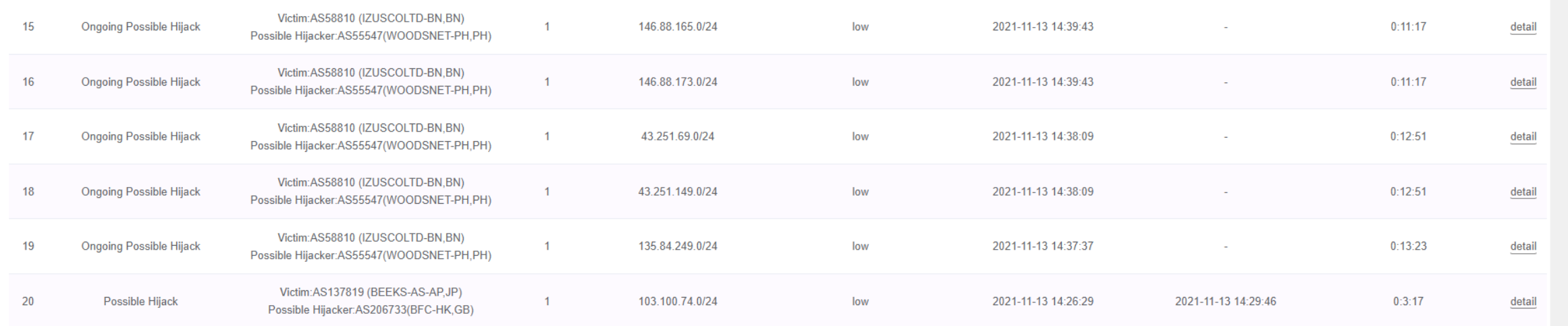

# **Features --- Event replay**

- Understanding how the BGP routing changes
- Analyze the extent of the impact of the event

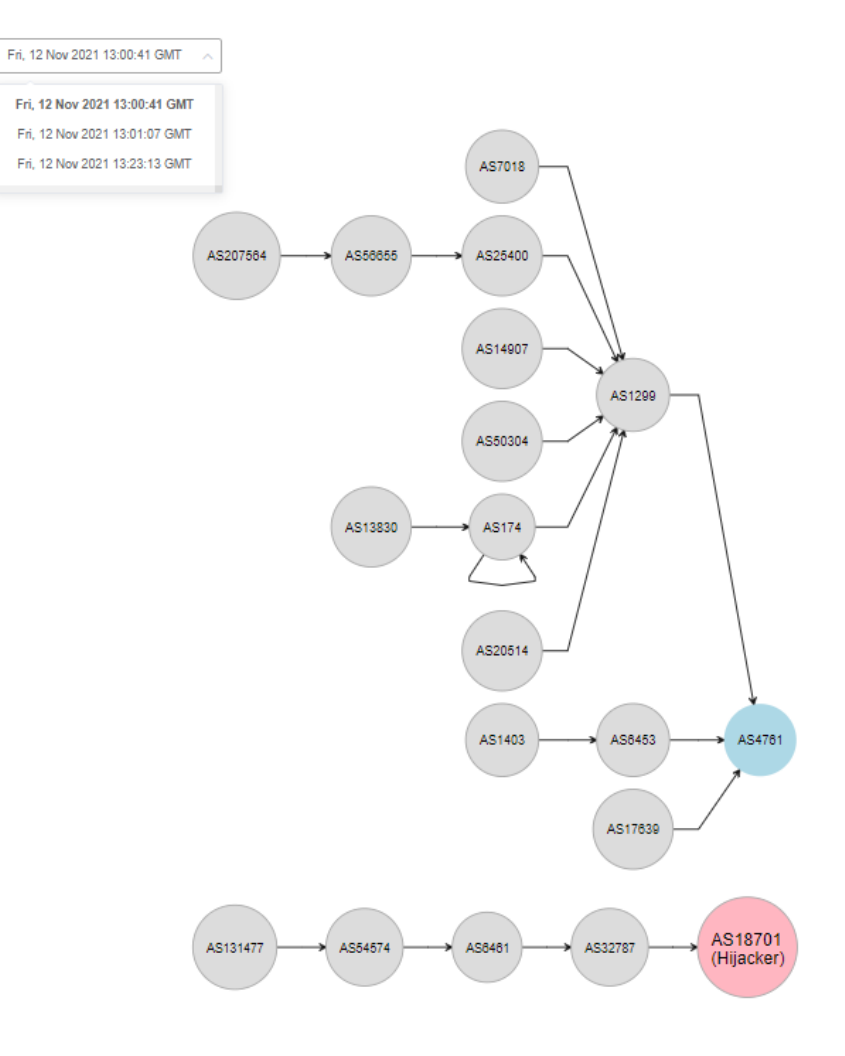

# **Features --- Event level evaluation**

• **Evaluate event impact based on importance of AS and prefix.**

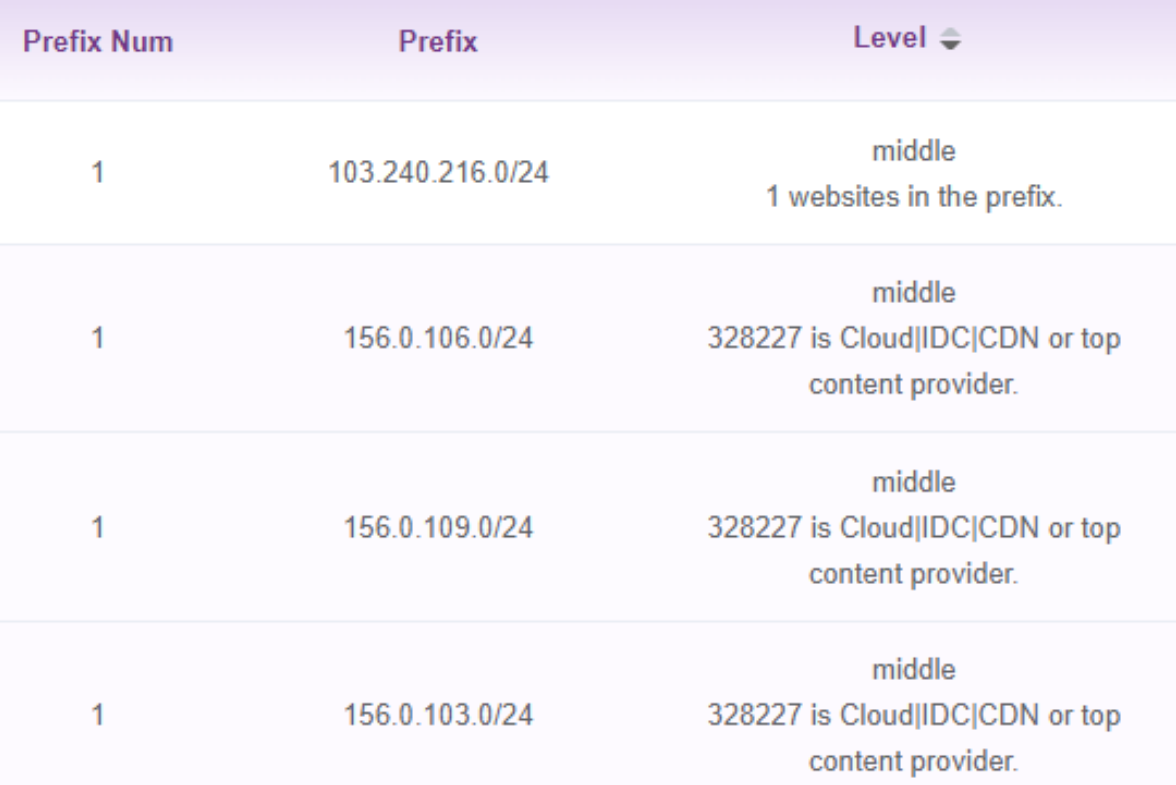

# **Features --- Event Statistics Analysis**

- Statistical analysis of event time,affected prefix, AS, country, etc.
- Global routing system security situational awareness

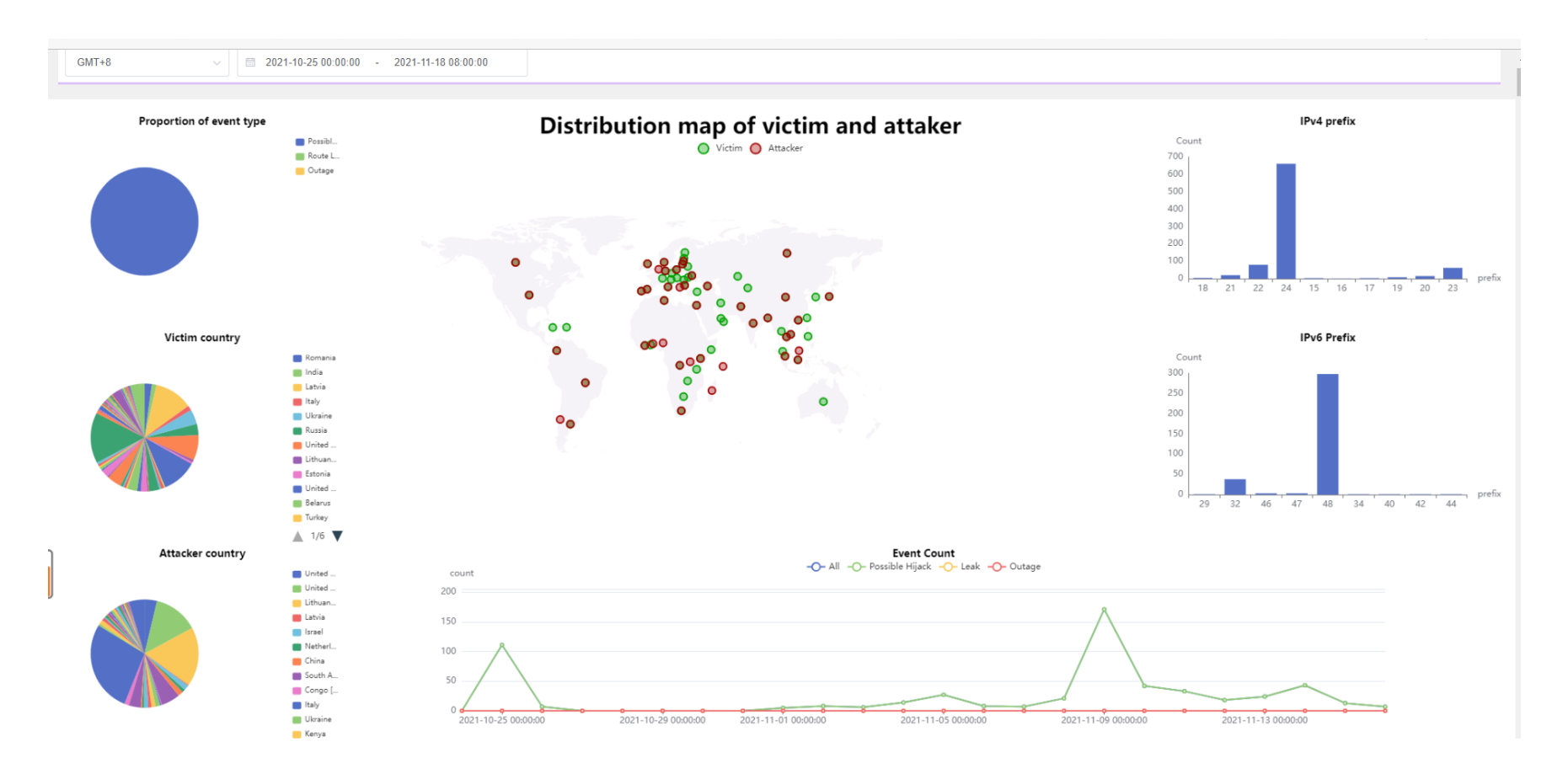

# **Features - Low False Negtive , Low False Positive**

- We use monitors all over the world (RIPE RIS & RouteViews & CGTF RIS )
- We check every BGP update message and use a lot of domain knowledge and rules for detecting

#### 124.156.136.0 22-0 Possible Hijack Events

middle level

Possible Hijack Events

Victim AS: 132203

Victim Country: CN (China)

Victim Description: TENCENT-NET-AP-CN

Start Time: 2021-11-08 17:03:38

During Time: 0:10:8

Hijacker AS: 64 Hijacker Country: US (United States) Hijacker Description: MITRE-AS-2 End Time: 2021-11-08 17:13:46

# **Comparison**

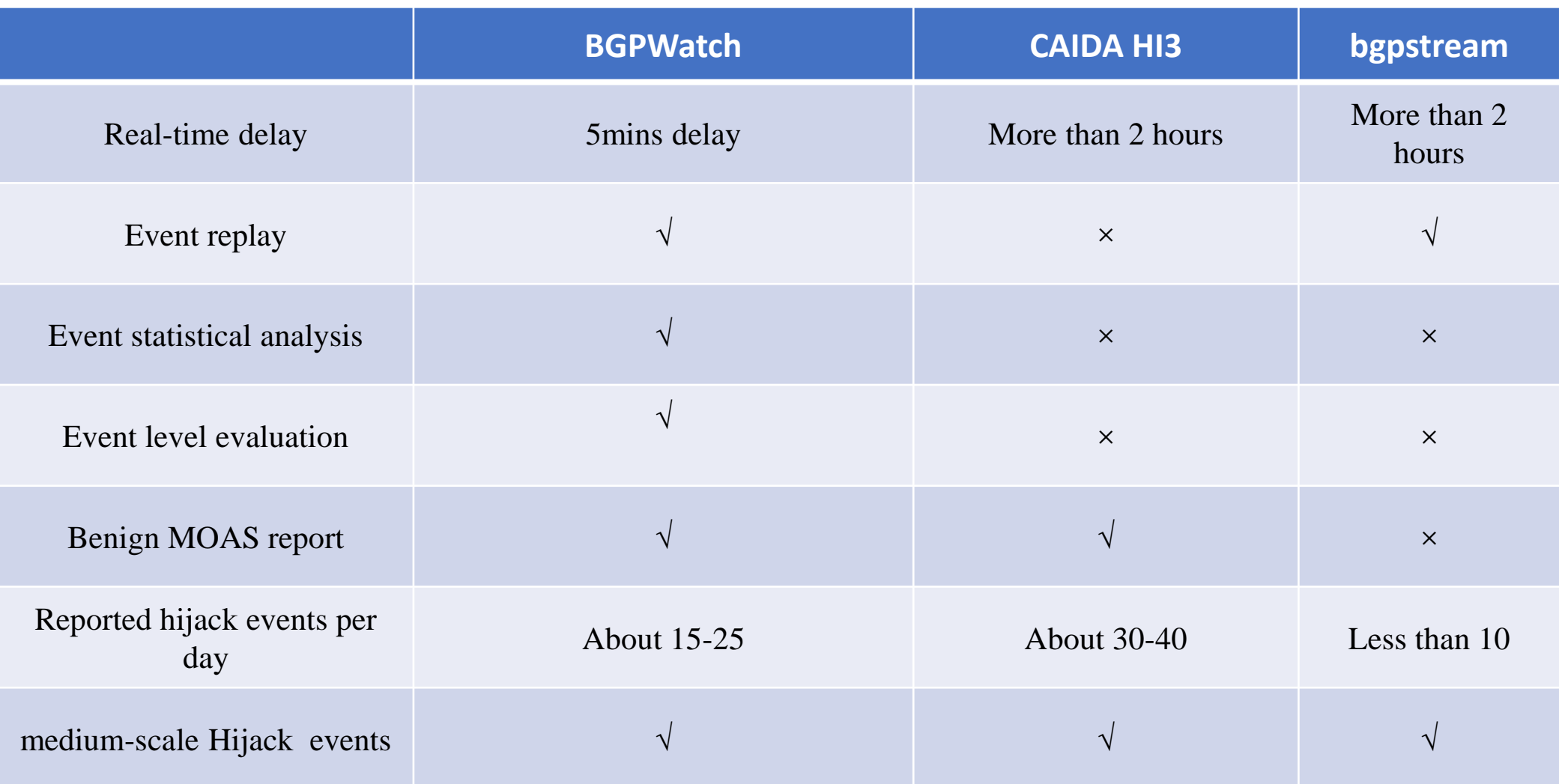

# **APNIC ISIF FUNDING PROGRAM**

**-- Developing a Collaborative BGP Routing Analyzing and Diagnosing Platform**

# **Project Information**

- **Name: Developing a Collaborative BGP Routing Analyzing and Diagnosing Platform**
- **Co-PI: Jilong Wang, (Tsinghua University, CERNET, China) Co-PI: Chalermpol Charnsripinyo (ThaiREN, Thailand) Co-PI: Simon Peter Green (SingAREN, Singapore)**
- **Date: 2022.2.1 - 2023.7.30 (tbc with APNIC Foundation)**
- **APNIC ISIF Grants : US\$150,000.00**
- **Tsinghua University In-Kind Contribution: US\$69,660.00**
- **Partnership: 13 Countries/Economies provided the letters of support**
	- **CERNET(China), ThaiREN(Thailand), SingAREN(Singapore), APAN-JP, HARNET/JUCC(Hong Kong, China), LEARN(Sri Lanka), BdREN(Bangladesh), MYREN(Malaysia), NREN(Nepal), ERNET(India), DOST-ASTI(PREGINET, Philippines), Gottingen University(Germany), Surrey University(UK), AfgREN**

# **Objectives & Deliverables**

- **Build a collaborative BGP routing analyzing and diagnosing platform**
	- **Looking Glass platform**
	- **BGP routing sharing platform**
	- **BGP monitoring and diagnosing platform, focusing on routing hijacking detection and mitigation system**
	- **BGP analysis platform, focusing on invulnerability analysis of regional routing**
- **Set up a website for sharing knowledge**
- **Enhance the NREN capacity of network operation and measurement in Asia Pacific area and promote international collaborations**

# **Project Team**

- CERNET, China
- SingAREN, Singapore
- ThaiREN, Thailand
- BdREN, Bangladesh
- LEARN, Sri Lanka
- AfgREN, Afghanistan
- MYREN, Malaysia
- NREN, Nepal
- Gottingen University, Germany
- Surrey University, UK
- APAN-JP, Japan
- ERNET, India
- DOST-ASTI(PREGINET), Philippines
- HARNET/JUCC, Hong Kong, China

**More participations are welcomed!**

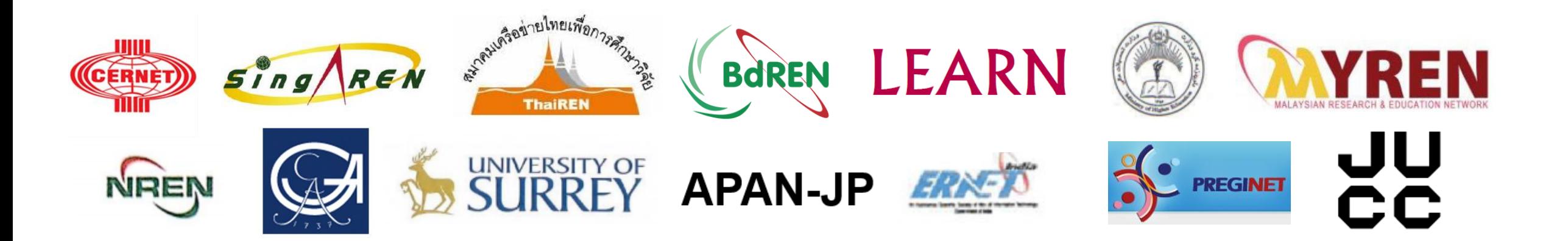

# **Governance and Collaboration**

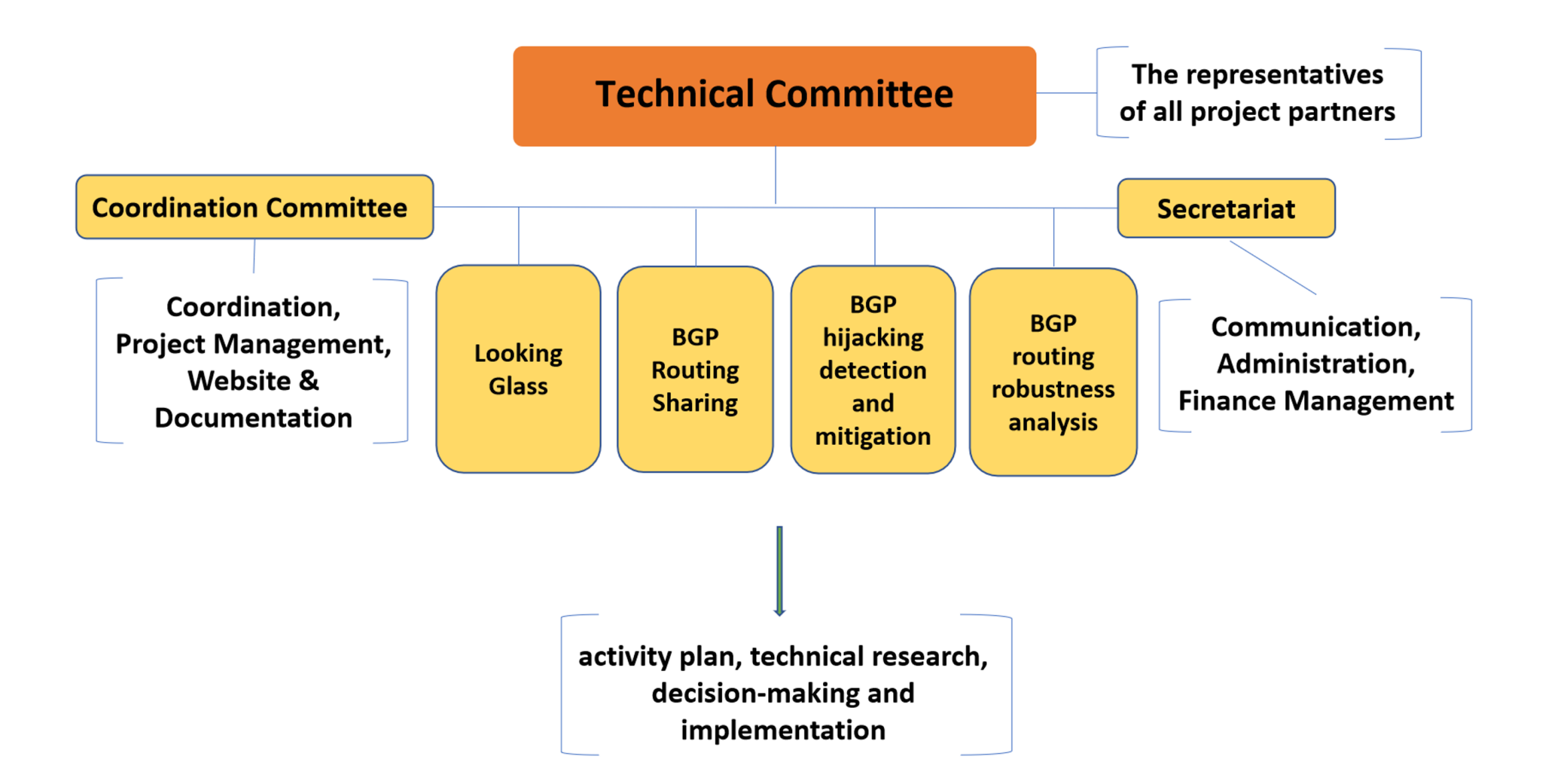

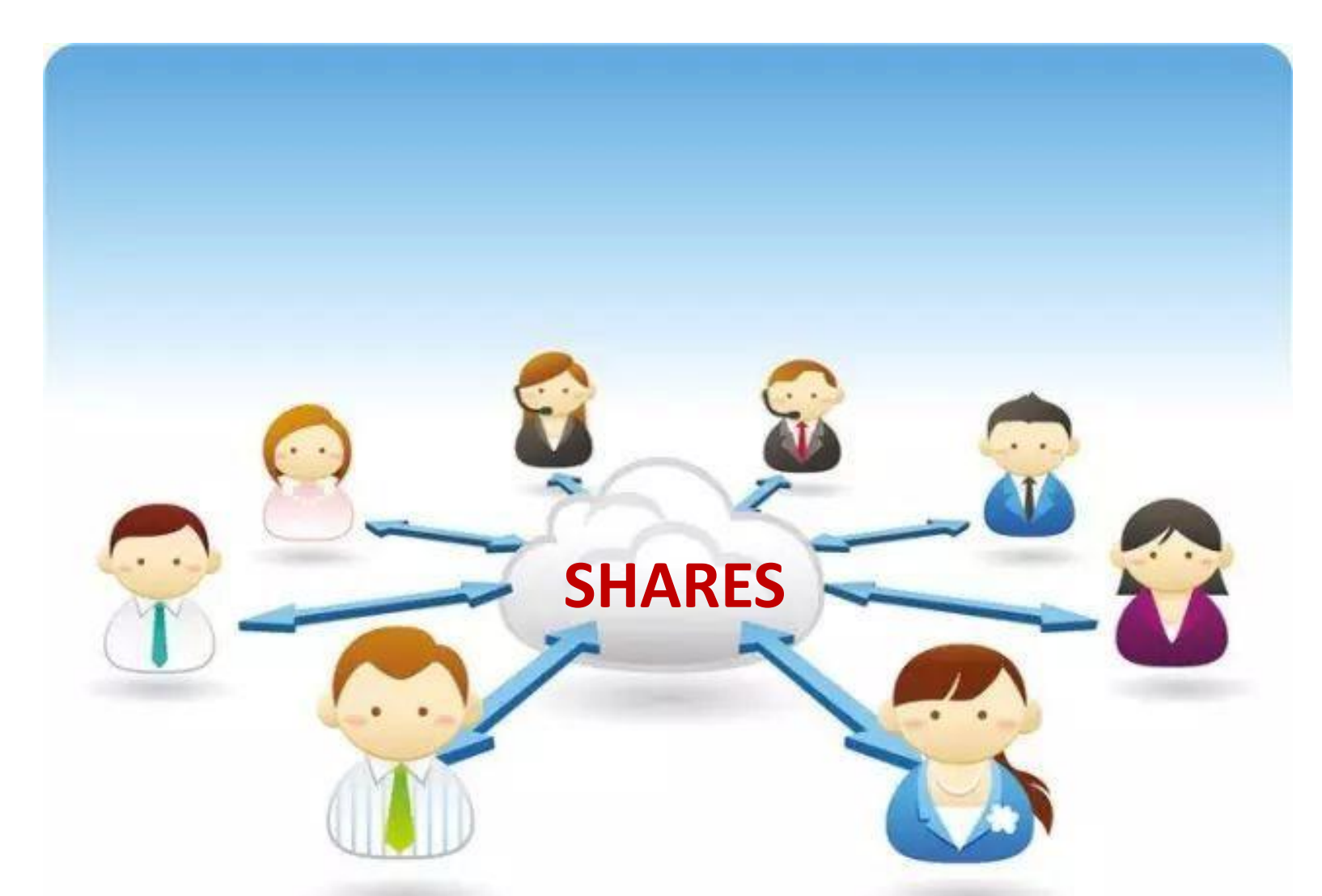

Welcome more partners join the community Contact us: acq@tsinghua.edu.cn